## Optimierende Compiler Laufzeitumgebung

#### Andreas Koch

FG Eingebettete Systeme und ihre Anwendungen Informatik, TU Darmstadt

Sommersemester 2010

イロトメタトメ ミトメ ミトー 毛

<span id="page-0-0"></span> $2Q$ 

[OptComp](#page-175-0) A. Koch

mbedded lications

<span id="page-1-0"></span>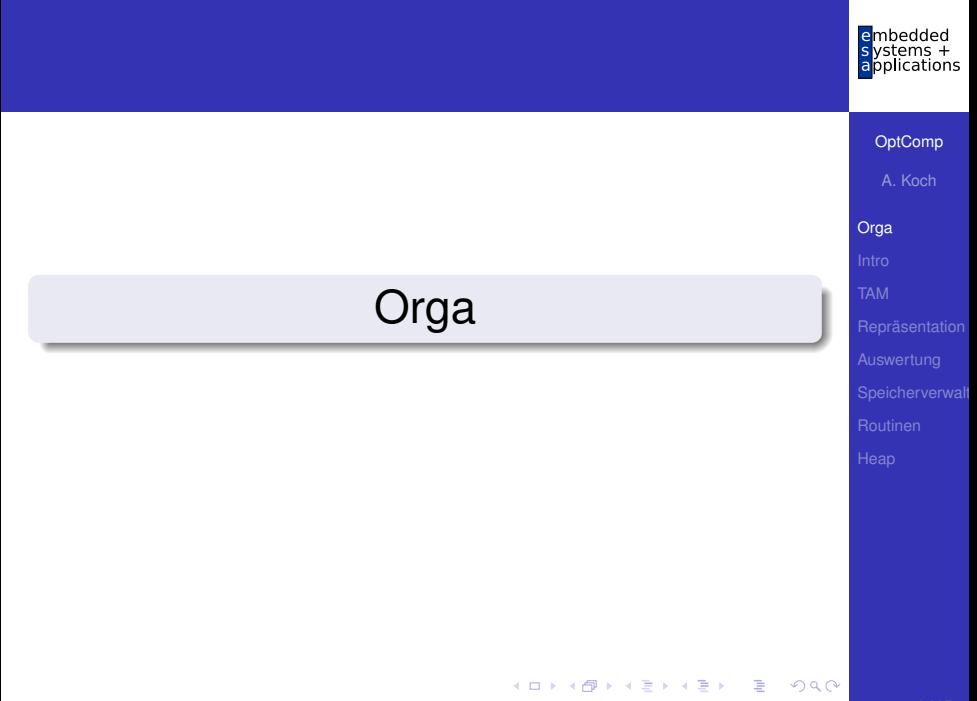

#### Ablauf der Vorlesung

Am 10.6. letzte Donnerstagsvorlesung (dann passt IV3 genau)

舌

 $\Omega$ 

• Dann Hochfahren der Programmierarbeiten für Praktikumsteilnehmer

ons [OptComp](#page-0-0) A. Koch **[Orga](#page-1-0)** 

## <span id="page-3-0"></span>embedded<br>systems +<br>applications [OptComp](#page-0-0) A. Koch [Intro](#page-3-0) **Einleitung** メロメメ 御き メミメメミメン 高  $299$

## Ubersicht ¨

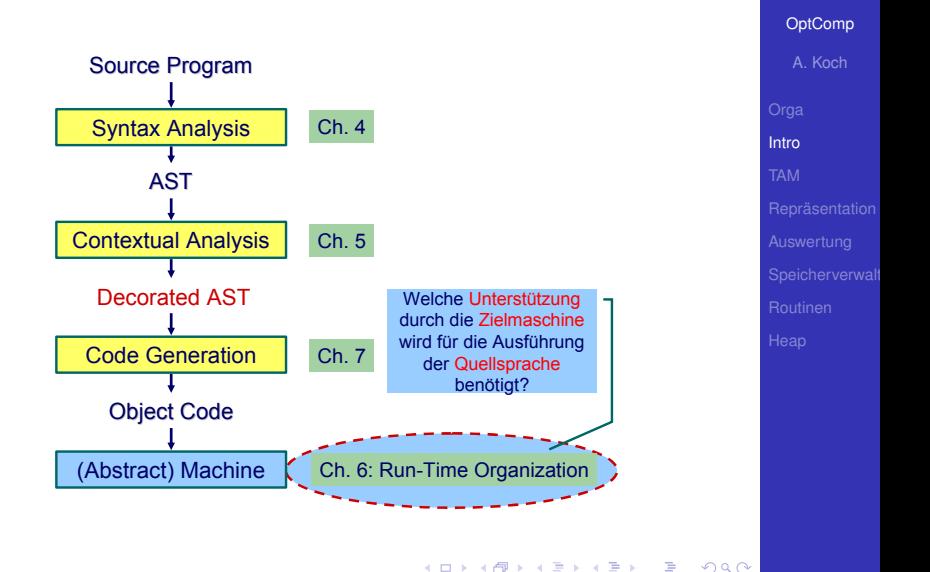

mbedded  $20 - 7$ plications

## Laufzeitorganisation 1

- Compiler übersetzt Hochsprachenprogramm in äquivalentes Maschinenprogramm
- Laufzeitorganisation beschreibt Darstellung von abstrakten Strukturen der Hochsprache auf Maschinenebene
- Instruktionen und Speicherinhalte

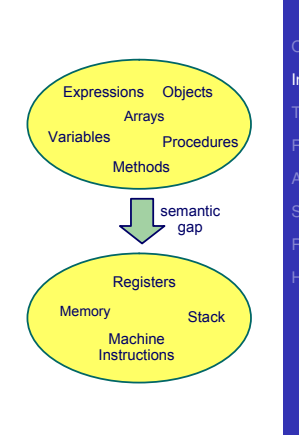

 $\left\{ \begin{array}{ccc} 1 & 0 & 0 \\ 0 & 1 & 0 \end{array} \right. \times \left\{ \begin{array}{ccc} \frac{1}{2} & 0 & 0 \\ 0 & 0 & 0 \end{array} \right. \times \left\{ \begin{array}{ccc} \frac{1}{2} & 0 & 0 \\ 0 & 0 & 0 \end{array} \right.$ 

**[OptComp](#page-0-0)** A. Koch [Intro](#page-3-0)

hedded ications

## Laufzeitorganisation 2

#### Wichtige Aspekte

Datendarstellung der Werte jedes Typs der Eingabesprache Auswertung von Ausdrücken und Handhabung von Zwischenergebnissen

Speicherverwaltung verschiedener Daten: Global, lokal und Heap

Routinen zur Implementierung von Prozeduren, Funktionen und ihre Datenübergabe

Erweiterung auf OO-Sprachen Objekte, Methoden, Klassen und Vererbung

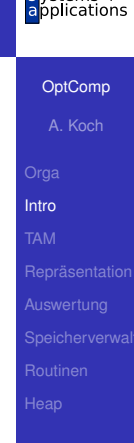

 $QQ$ 

## Triangle Abstract Machine

[OptComp](#page-0-0) A. Koch [TAM](#page-7-0)

embedded  $\frac{1}{2}$  systems +

<span id="page-7-0"></span> $299$ 

メロトメ 御 トメ 重 トメ 重 トー 重

## Triangle Abstract Machine (TAM)

- Zwei getrennte Speicherbereiche
- **o** Datenspeicher: 16b Worte
- Instruktionsspeicher: 32b Worte

➥Harvard-Architektur

Adressbereiche über CPU-Register adressiert

 $\Omega$ 

 $\left\{ \begin{array}{ccc} 1 & 0 & 0 \\ 0 & 1 & 0 \end{array} \right. \times \left\{ \begin{array}{ccc} \frac{1}{2} & 0 & 0 \\ 0 & 0 & 0 \end{array} \right. \times \left\{ \begin{array}{ccc} \frac{1}{2} & 0 & 0 \\ 0 & 0 & 0 \end{array} \right.$ 

## Triangle Abstract Machine (TAM)

- Zwei getrennte Speicherbereiche
- **o** Datenspeicher: 16b Worte
- Instruktionsspeicher: 32b Worte
- ➥Harvard-Architektur

Adressbereiche über CPU-Register adressiert

 $\Omega$ 

 $\left\{ \begin{array}{ccc} 1 & 0 & 0 \\ 0 & 1 & 0 \end{array} \right. \times \left\{ \begin{array}{ccc} \frac{1}{2} & 0 & 0 \\ 0 & 0 & 0 \end{array} \right. \times \left\{ \begin{array}{ccc} \frac{1}{2} & 0 & 0 \\ 0 & 0 & 0 \end{array} \right.$ 

## Triangle Abstract Machine (TAM)

- Zwei getrennte Speicherbereiche
- Datenspeicher: 16b Worte
- Instruktionsspeicher: 32b Worte
- ➥Harvard-Architektur

Adressbereiche über CPU-Register adressiert

 $\Omega$ 

## Adressierung des Instruktionsspeichers

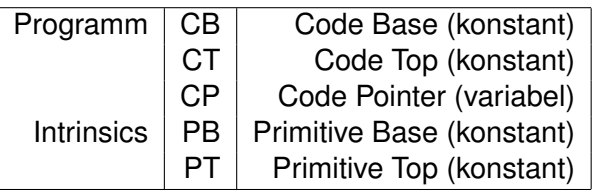

イロトメ 御 トメ 君 トメ 君 トッ

重

 $299$ 

A. Koch [TAM](#page-7-0)

[OptComp](#page-0-0)

nbedded plications

## Adressierung des Datenspeichers

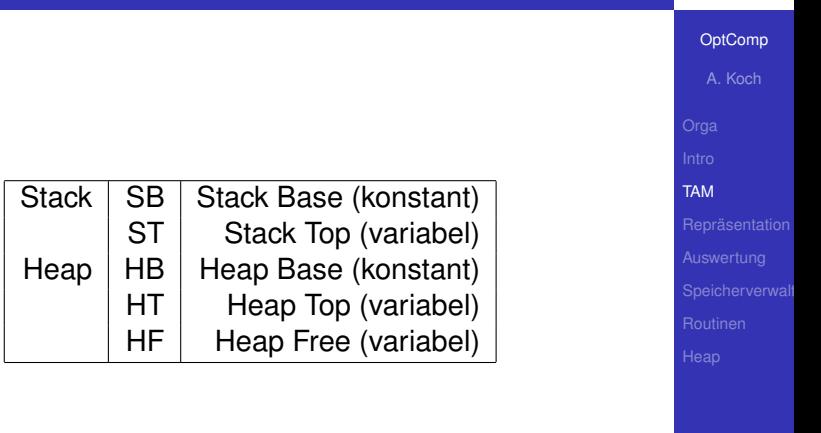

メロトメ 伊 トメ ミトメ ミト

E

 $299$ 

ons

## TAM Speicherbereiche

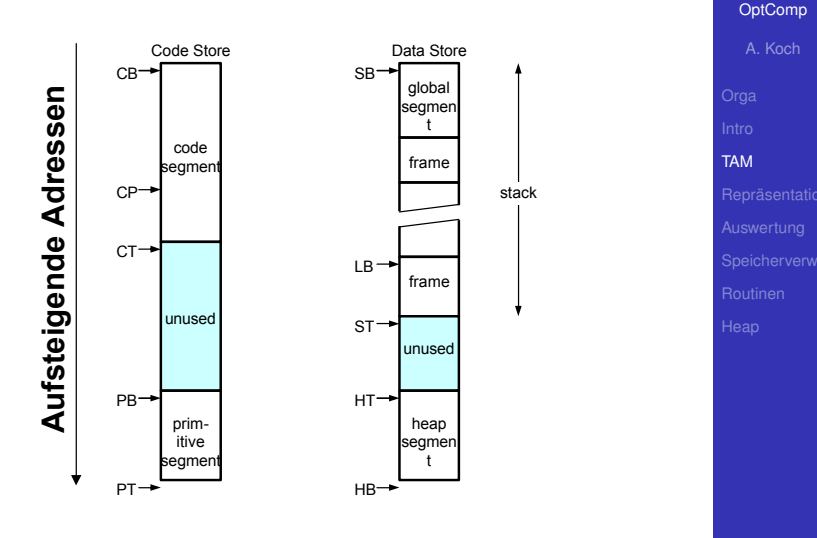

 $\left\{ \begin{array}{ccc} 1 & 0 & 0 \\ 0 & 1 & 0 \end{array} \right. \times \left\{ \begin{array}{ccc} \frac{1}{2} & 0 & 0 \\ 0 & 0 & 0 \end{array} \right. \times \left\{ \begin{array}{ccc} \frac{1}{2} & 0 & 0 \\ 0 & 0 & 0 \end{array} \right.$ 

重

 $299$ 

12 / 95

mbedded  $\epsilon$ 

ystems +<br>pplications

## TAM Instruktionen

- 32b Worte im Programmspeicher
- op, 4b Art der Instruktion
- r, 4b Registernummer
- n, 8b Operandengröße in Worten
- d, 16b Adressverschiebung (displacement, offset)

 $\left\{ \begin{array}{ccc} 1 & 0 & 0 \\ 0 & 1 & 0 \end{array} \right. \times \left\{ \begin{array}{ccc} \frac{1}{2} & 0 & 0 \\ 0 & 0 & 0 \end{array} \right. \times \left\{ \begin{array}{ccc} \frac{1}{2} & 0 & 0 \\ 0 & 0 & 0 \end{array} \right.$ 

Beispiel: LOAD (1) 3[ST]

- $op=0 (0000)$
- $r=5(1001)$
- $n=1$  (00000001)
- $\bullet$  d=3 (0000000000000011)

➥0000 1001 0000 0001 0000 0000 0000 0011

## **[OptComp](#page-0-0)** A. Koch [TAM](#page-7-0) TAM Instruktionen • 32b Worte im Programmspeicher op, 4b Art der Instruktion r, 4b Registernummer o n, 8b Operandengröße in Worten d, 16b Adressverschiebung (displacement, offset) Beispiel: LOAD (1) 3[ST] •  $op=0 (0000)$ •  $r=5(1001)$ •  $n=1$  (00000001)  $\bullet$  d=3 (0000000000000011) ➥0000 1001 0000 0001 0000 0000 0000 0011

 $\left\{ \begin{array}{ccc} 1 & 0 & 0 \\ 0 & 1 & 0 \end{array} \right. \times \left\{ \begin{array}{ccc} \frac{1}{2} & 0 & 0 \\ 0 & 0 & 0 \end{array} \right. \times \left\{ \begin{array}{ccc} \frac{1}{2} & 0 & 0 \\ 0 & 0 & 0 \end{array} \right.$ 

## **[OptComp](#page-0-0)** A. Koch [TAM](#page-7-0) TAM Instruktionen • 32b Worte im Programmspeicher op, 4b Art der Instruktion r, 4b Registernummer o n, 8b Operandengröße in Worten d, 16b Adressverschiebung (displacement, offset) Beispiel: LOAD (1) 3[ST] •  $op=0 (0000)$ •  $r=5(1001)$ •  $n=1$  (00000001)  $\bullet$  d=3 (00000000000000011) ➥0000 1001 0000 0001 0000 0000 0000 0011

**K ロ > K 個 > K ミ > K ミ >** 

## TAM-Befehlssatz

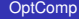

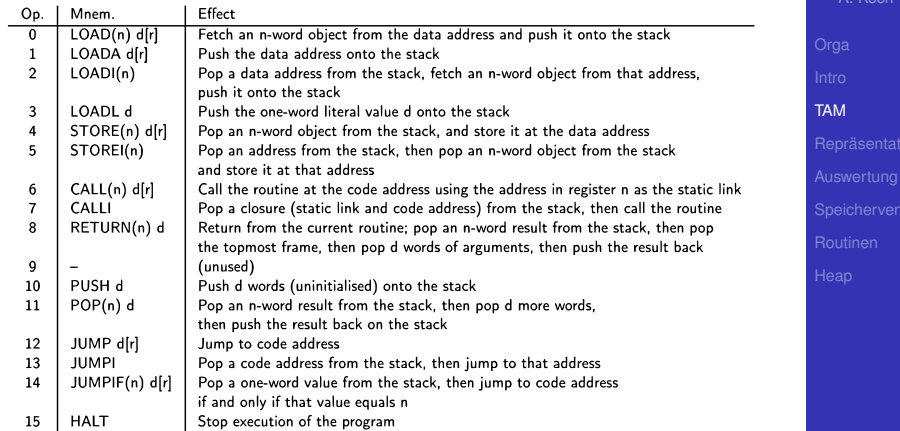

メロトメ 伊 トメ ミトメ ミト

重

 $299$ 

## TAM Intrinsics

- Auch Primitive genannt
- "Magische" Adressen im Programmmspeicher
- Führen bei Aufruf als Routine komplexe Operationen aus
- . . . direkt in der abstrakten Maschine (hier: Java)
- Keine TAM-Instruktionen mehr!

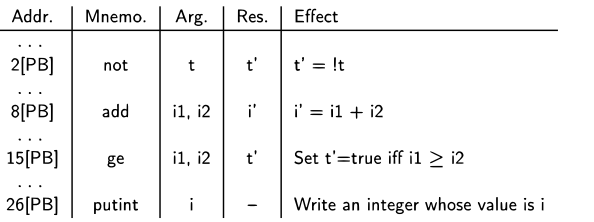

<span id="page-18-0"></span> $(0 \times 40) \times 40$ 

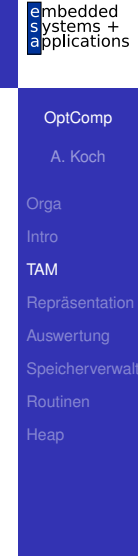

## Darstellung von Daten

Repräsentation

[OptComp](#page-0-0) A. Koch

embedded<br>systems +<br>applications

<span id="page-19-0"></span> $299$ 

メロトメ 御 トメ 差 トメ 差 トッ 差し

Unverwechselbarkeit Unterschiedliche Werte sollen unterschiedliche Darstellungen haben

#### Klappt nicht immer (duale Gleitkommadarstellung reeller Zahlen)

Einzigartigkeit Ein Wert wird immer auf die gleiche Weise dargestellt

Konstante Größe Alle Werte eines Typs belegen dieselbe Menge an Speicherplatz

Art der Darstellung

Direkt Wert einer Variablen x kann direkt adressiert werden Indirekt Wert einer Variablen  $\times$  muß über einen Zeiger bzw. *Handle* adressiert [w](#page-19-0)[erd](#page-21-0)[e](#page-20-0)[n](#page-22-0)  $2Q$ 

<span id="page-20-0"></span>**[OptComp](#page-0-0)** A. Koch **Repräsentation**  Unverwechselbarkeit Unterschiedliche Werte sollen unterschiedliche Darstellungen haben

> Klappt nicht immer (duale Gleitkommadarstellung reeller Zahlen)

Einzigartigkeit Ein Wert wird immer auf die gleiche Weise dargestellt

Konstante Größe Alle Werte eines Typs belegen dieselbe Menge an Speicherplatz

Art der Darstellung

Direkt Wert einer Variablen x kann direkt adressiert werden Indirekt Wert einer Variablen  $\times$  muß über einen Zeiger bzw. *Handle* adressiert [w](#page-20-0)[erd](#page-22-0)[e](#page-20-0)[n](#page-22-0)  $2Q$ 

<span id="page-21-0"></span>**[OptComp](#page-0-0)** A. Koch **Repräsentation**  Unverwechselbarkeit Unterschiedliche Werte sollen unterschiedliche Darstellungen haben

> Klappt nicht immer (duale Gleitkommadarstellung reeller Zahlen)

Einzigartigkeit Ein Wert wird immer auf die gleiche Weise dargestellt

Konstante Größe Alle Werte eines Typs belegen dieselbe Menge an Speicherplatz

Art der Darstellung

Direkt Wert einer Variablen  $x$  kann direkt adressiert werden Indirekt Wert einer Variablen  $x$  muß über einen Zeiger bzw. *Handle* adressiert [w](#page-21-0)[erd](#page-23-0)[e](#page-20-0)[n](#page-22-0)  $2Q$ 

<span id="page-22-0"></span>**[OptComp](#page-0-0)** A. Koch **Repräsentation** 

#### <span id="page-23-0"></span>embedded Direkte ./. indirekte Repräsentation pplications **Direkt** Indirekt [OptComp](#page-0-0) A. Koch bit pattern of x **• Effizienter Zugriff,** ● Für Typen mit **Repräsentation** keine Zeiger Darstellungsgröße verfolgen Dynamische Effiziente Arrays Abspeicherung **• Rekursive Typen o** Implizite Objekte Adressierung auf Zeiger/Handles **Stack** selber haben Pascal, C/C++, Java (primitive Typen!) · [L](#page-25-0)i[sp](#page-24-0)[,](#page-0-0)[M](#page-24-0)L, [H](#page-48-0)[a](#page-49-0)[s](#page-18-0)[k](#page-19-0)[e](#page-48-0)[ll](#page-49-0),  $QQ$ Prolog 18/95

## Direkte ./. indirekte Repräsentation

#### **Direkt**

bit pattern of x

- **Effizienter Zugriff,** keine Zeiger verfolgen
- Effiziente Abspeicherung
- Implizite Adressierung auf **Stack**
- Pascal, C/C++, Java (primitive Typen!)

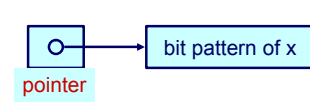

Indirekt

- Für Typen mit variierender Darstellungsgröße
	- Dynamische Arrays
	- Rekursive Typen
	- Objekte
- Zeiger/Handles selber haben konstante Größe
- **•** [L](#page-25-0)i[sp](#page-25-0)[,](#page-0-0)[M](#page-24-0)L, [H](#page-48-0)[a](#page-49-0)[s](#page-18-0)[k](#page-19-0)[e](#page-48-0)[ll](#page-49-0), **Prolog** 18/95

mbedded lications

[OptComp](#page-0-0)

A. Koch

**Repräsentation** 

<span id="page-24-0"></span> $299$ 

## Primitive Typen

#### **Notation**

- #[*T*]: Anzahl unterschiedlicher Elemente in *T*
- size[*T*] minimaler Speicherbedarf (in Bit) zur Darstellung eines Wertes aus *T*

Können nicht weiter in kleinere Typen zerlegt werden. **Primitive Typen**<br> **Notation**<br> **e** #[**7**]: Anzahl unterschiedlicher Elemente in T<br> **e** size[**7**] minimaler Speicherbedarf (in Bit) zur<br>
Darstellung eines Wertes aus T<br>
Primitive Typen<br>
Können nicht weiter in kleinere Typen

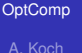

**Repräsentation** 

<span id="page-25-0"></span> $QQ$ 

K ロ X K @ X K 할 X K 할 X ( 할

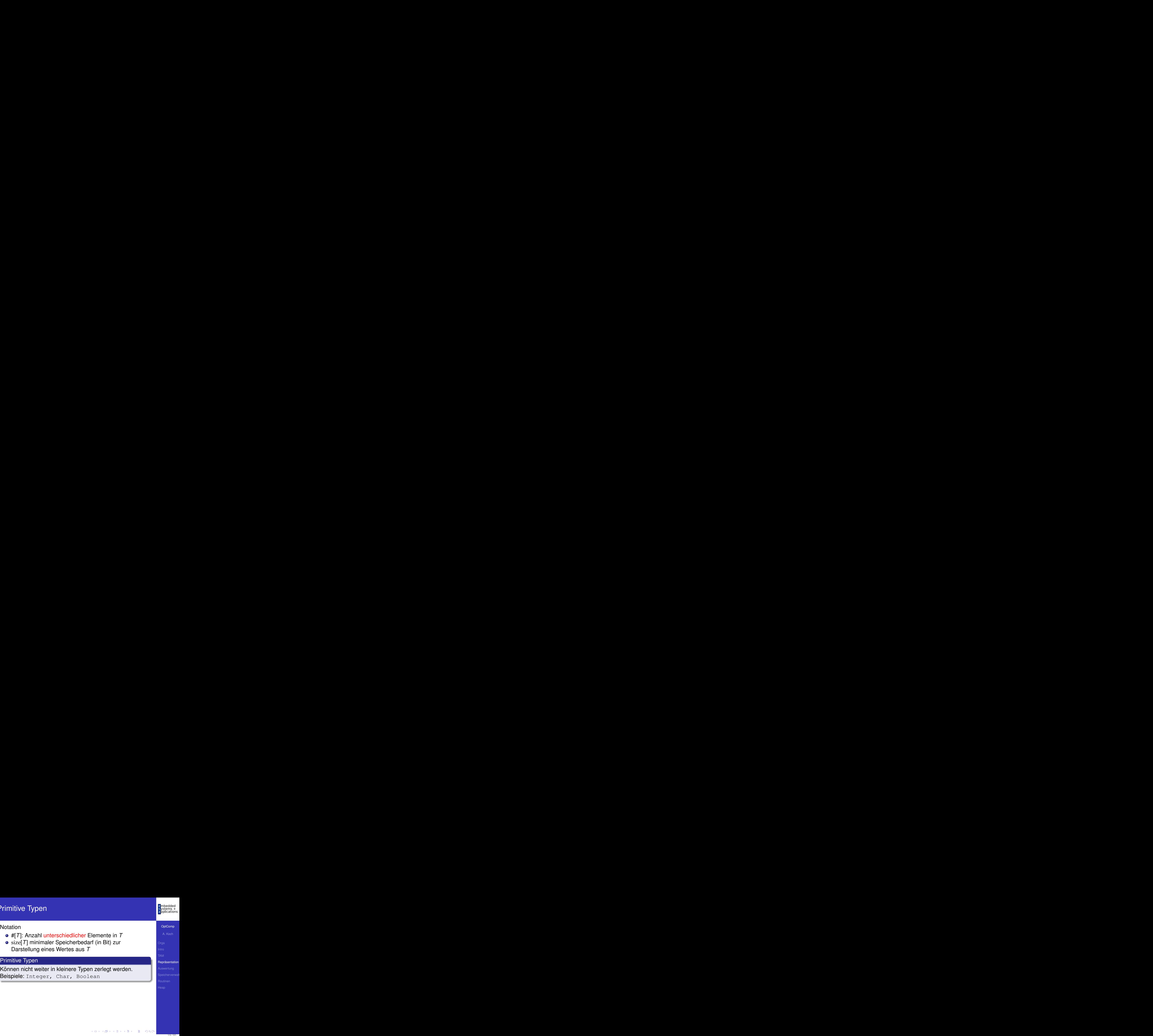

## Primitive Typen

#### **Notation**

- #[*T*]: Anzahl unterschiedlicher Elemente in *T*
- size[*T*] minimaler Speicherbedarf (in Bit) zur Darstellung eines Wertes aus *T*

#### Primitive Typen

<span id="page-26-0"></span>Können nicht weiter in kleinere Typen zerlegt werden.

<span id="page-27-0"></span>つへへ

## **Primitive Typen**

#### **Notation**

- #[*T*]: Anzahl unterschiedlicher Elemente in *T*
- size[*T*] minimaler Speicherbedarf (in Bit) zur Darstellung eines Wertes aus *T*

#### Primitive Typen

Können nicht weiter in kleinere Typen zerlegt werden. Beispiele: Integer, Char, Boolean

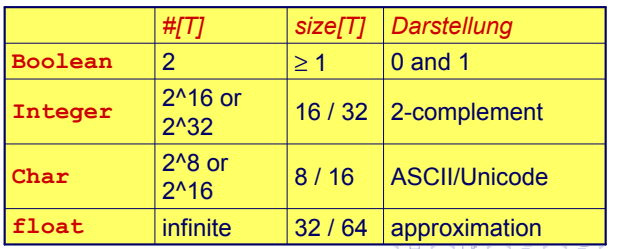

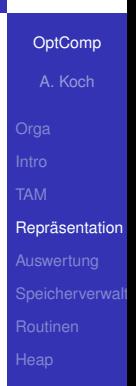

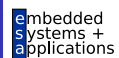

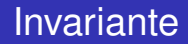

#### Es muss immer gelten

 $size[T] \ge log_2($  #[*T*])

メロメメ 御 メメ きょくきょう 差し

wenn size[*T*] in Bits gemessen wird.

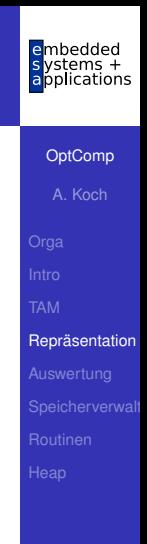

<span id="page-28-0"></span> $299$ 

## **Darstellung**

#### TAM

Boolean 16b (=1 Datenwort): 00..00, 00..01 Char 16b (=1 Datenwort): Unicode Integer 16b (=1 Datenwort): maxint =  $2^{15} - 1 = 32767$ 

Klassische x86-basierte Systeme Boolean 8b (=1 Byte): 00..00, 11..11 Char 8b (=1 Byte): ASCII Integer 16b oder 32b (=1 word, double word)

# **[OptComp](#page-0-0)** A. Koch **Repräsentation**

 $QQ$ 

## **Darstellung** TAM Boolean 16b (=1 Datenwort): 00..00, 00..01

Char 16b (=1 Datenwort): Unicode Integer 16b (=1 Datenwort): maxint =  $2^{15} - 1 = 32767$ 

Klassische x86-basierte Systeme Boolean 8b (=1 Byte): 00..00, 11..11 Char 8b (=1 Byte): ASCII Integer 16b oder 32b (=1 word, double word) **Repräsentation** 

**[OptComp](#page-0-0)** A. Koch

### Records 1

mhedded pplications

```
type Date ~ record
    y : Integer,
    m : Integer,
    d : Integer
end;
type Details ~ record
    female : Boolean,
    dob : Date,
    status : Char
end;
var today: Date;
var my: Details
```
Üblicherweise wird ein Record durch die Anreihung der Darstellungen seiner Komponenten repräsentiert.

Im Beispiel wird angenommen, das ganze Wörter adressiert werden. Verschwenderisch für Boolean!

[OptComp](#page-0-0)

A. Koch

**Repräsentation** 

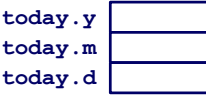

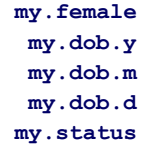

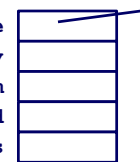

イロト イ押 トイヨ トイヨト  $QQ$ 

## Records 2

#### Speicherbedarf und Adressierung Wo genau liegen die einzelnen Daten im Speicher?

```
type Date = record
    y : Integer,
    m : Integer,
    d : Integer
    end;
var today: Date;
```
- $\bullet$  size[Date] =  $3 * size[Inter] = 3$  Worte
- $\bullet$  address[today.y] = address[today]
- $\bullet$  address[today.m] = address[today] + size[Integer]
- address[today.d] = address[today] + 2\*size[Integer]  $\mathbf{E} = \mathbf{A} \oplus \mathbf{A} + \mathbf{A} \oplus \mathbf{A} + \mathbf{A} \oplus \mathbf{A} + \mathbf{A} \oplus \mathbf{A}$

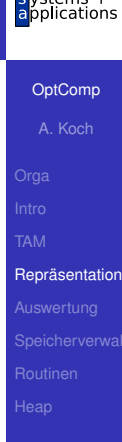

 $QQ$ 

## Records 2

Speicherbedarf und Adressierung Wo genau liegen die einzelnen Daten im Speicher?

#### **type Date = record**

- **y : Integer,**
- **m : Integer,**
- **d : Integer**

**end;**

- **var today: Date;**
	- $\bullet$  size[Date] =  $3 * size[Inter] = 3$  Worte
	- $\bullet$  address[today.y] = address[today]
	- $\bullet$  address[today.m] = address[today] + size[Integer]
	- $\bullet$  address[today.d] = address[today] + 2\*size[Integer]

# **[OptComp](#page-0-0)** A. Koch **Repräsentation**

 $QQ$ 

**Repräsentation** Records 2 Speicherbedarf und Adressierung Wo genau liegen die einzelnen Daten im Speicher? **type Date = record y : Integer, m : Integer,**

- **d : Integer end;**
- **var today: Date;**
	- $\bullet$  size[Date] = 3  $*$  size[Integer] = 3 Worte
	- $\bullet$  address[today.y] = address[today]
	- $\bullet$  address[today.m] = address[today] + size[Integer]
	- address[today.d] = address[today] + 2\*size[Integer]

 $QQ$ 

**[OptComp](#page-0-0)** A. Koch

- Viele reale Prozessoren haben Anforderungen an Adressausrichtung von Daten
	- Beispiel: Es können nur 32b Worte als Einheit adressiert werden
	- Ist schneller, als größere Freiheit zu unterstützen
- Darstellung von Records im Speicher kann ineffizient werden
	- Unter Platzgesichtspunkten (wenn optimal ausgerichtet)
	- Unter Laufzeitgesichtspunkten (wenn optimal gepackt)

つへへ
Ahnlich einer Record, aber zu einem Zeitpunkt existiert ¨ immer nur eine Untermenge von Komponenten.

Selektion der aktiven Untermenge durch *type tag*

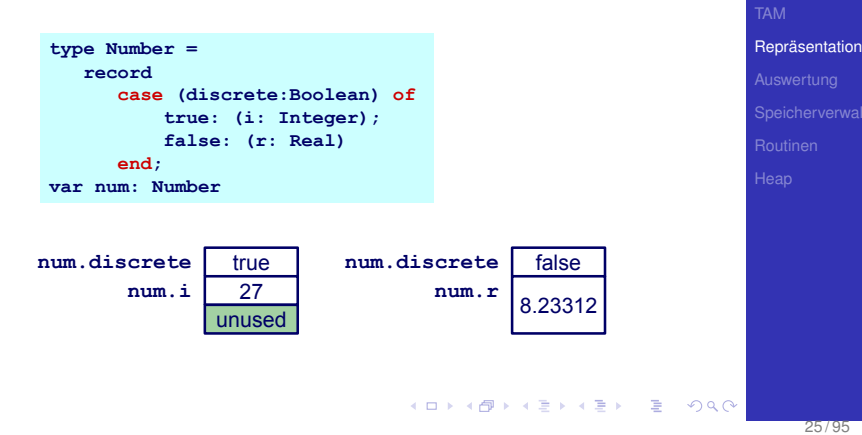

**[OptComp](#page-0-0)** A. Koch

cations

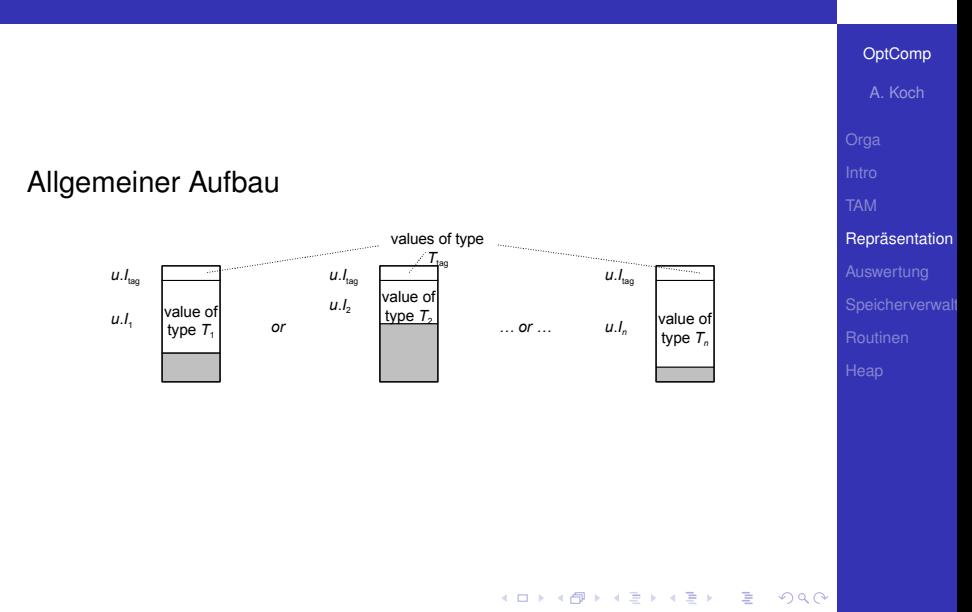

mbedded le

pplications

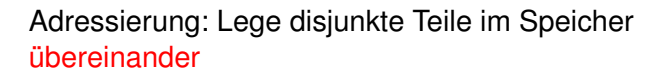

```
type Number = record
    case acc: Boolean of
         true : ( i : Integer );
         false : ( r : Real );
var num : Number;
```
- $\bullet$  size[Number] = size[Boolean] + max(size[Integer], size[Real])
- address[num.acc] = address[Number]
- address[num.i] = address[Number] + size[Boolean]  $\qquad \qquad \bullet$
- $\bullet$  address[num.r] = address[Number] + size[Boolean]

henhedr plications

Adressierung: Lege disjunkte Teile im Speicher ubereinander ¨

> **type Number = record case acc: Boolean of true : ( i : Integer ); false : ( r : Real ); end; var num : Number;**

- $\bullet$  size[Number] = size[Boolean] + max(size[Integer], size[Real])
- address[num.acc] = address[Number]
- address[num.i] = address[Number] + size[Boolean]  $\qquad \qquad \bullet$
- $\bullet$  address[num.r] = address[Number] + size[Boolean]

**[OptComp](#page-0-0)** 

A. Koch

**Repräsentation** 

Adressierung: Lege disjunkte Teile im Speicher ubereinander ¨

```
type Number = record
    case acc: Boolean of
         true : ( i : Integer );
         false : ( r : Real );
    end;
var num : Number;
```
- $\bullet$  size[Number] = size[Boolean] + max(size[Integer], size[Real])
- $\bullet$  address[num.acc] = address[Number]
- address[num.i] = address[Number] + size[Boolean]
- $\bullet$  address[num.r] = address[Number] + size[Boolean]

**[OptComp](#page-0-0)** A. Koch

**Repräsentation** 

- Zusammengesetzter Typ
- **•** Besteht aus ein oder mehreren Elementen des *gleichen* Typs
	- Unterschied zu Record
- Zugriff über Index, nicht über Namen
- **Statische Arrays haben feste,** zur Compile-Zeit bekannte Abmessungen
- Dynamische Arrays haben zur Laufzeit variable Abmessungen

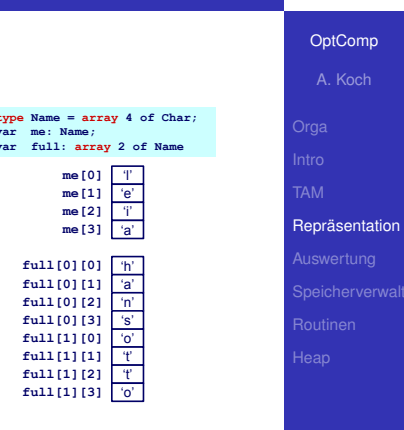

 $\left\{ \begin{array}{ccc} 1 & 0 & 0 \\ 0 & 1 & 0 \end{array} \right. \times \left\{ \begin{array}{ccc} \frac{1}{2} & 0 & 0 \\ 0 & 0 & 0 \end{array} \right. \times \left\{ \begin{array}{ccc} \frac{1}{2} & 0 & 0 \\ 0 & 0 & 0 \end{array} \right.$ 

 $\Omega$ 

mhedded stems + plications

- Zusammengesetzter Typ
- **•** Besteht aus ein oder mehreren Elementen des *gleichen* Typs
	- Unterschied zu Record
- Zugriff über Index, nicht über Namen
- **Statische Arrays haben feste,** zur Compile-Zeit bekannte Abmessungen
- Dynamische Arrays haben zur Laufzeit variable Abmessungen

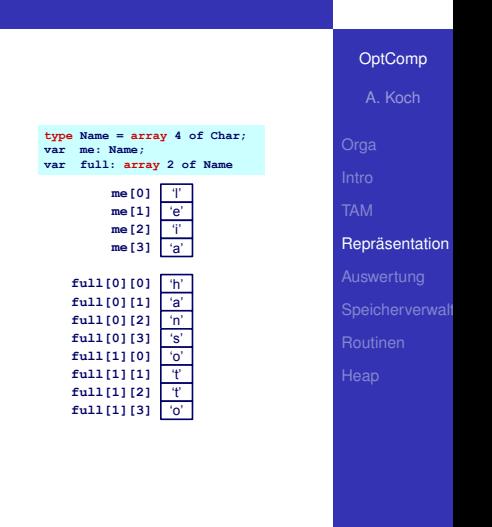

 $\left\{ \begin{array}{ccc} 1 & 0 & 0 \\ 0 & 1 & 0 \end{array} \right. \times \left\{ \begin{array}{ccc} \frac{1}{2} & 0 & 0 \\ 0 & 0 & 0 \end{array} \right. \times \left\{ \begin{array}{ccc} \frac{1}{2} & 0 & 0 \\ 0 & 0 & 0 \end{array} \right.$ 

 $\Omega$ 

mhedded plications

#### Offensichtliche Darstellung

**type Name = array 6 of Char; var me : Name;**

- size[Name] =  $6 * size[Char] = 6$  Worte
- address[me $[0]$ ] = address[me]
- address[me  $[1]$ ] = address[me] + 1  $*$  size[Char]
- $\bullet$  address[me[i]] = address[me] +  $\bullet$  \* size[Char]

Kommentare

Annahme hier: Indizes beginnen bei 0 (C, Java)

イロメ イタメ イモメ イモメー

目

 $\Omega$ 

**• i nicht notwendigerweise konstant** ➥Adressberechnung zur Laufzeit

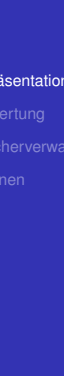

**[OptComp](#page-0-0)** A. Koch

lications

Repra

#### Offensichtliche Darstellung

```
type Name = array 6 of Char;
var me : Name;
```
- size[Name] =  $6 * size[Char] = 6$  Worte
- address[me $[0]$ ] = address[me]
- address[me [1]] = address[me] + 1  $*$  size[Char]
- address[me [i]] = address[me] +  $i$  \* size[Char]

Kommentare

Annahme hier: Indizes beginnen bei 0 (C, Java)

**• i nicht notwendigerweise konstant** ➥Adressberechnung zur Laufzeit

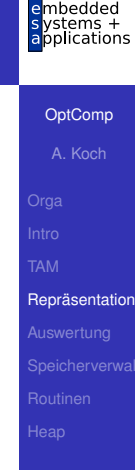

つへへ

#### Offensichtliche Darstellung

```
type Name = array 6 of Char;
var me : Name;
```
- size[Name] =  $6 * size[Char] = 6$  Worte
- address[me $[0]$ ] = address[me]
- address[me [1]] = address[me] + 1  $*$  size[Char]
- address[me [i]] = address[me] +  $i$ <sup>\*</sup> size[Char]

Kommentare

- Annahme hier: Indizes beginnen bei 0 (C, Java)
- i nicht notwendigerweise konstant ➥Adressberechnung zur Laufzeit

 $QQ$ 

 $A \cup B \cup A \cup B \cup A \cup B \cup A \cup B \cup A \cup B$ 

#### Dynamische Arrays 1

- Grundsätzlich wie statische Arrays
- Aber Abmessungen erst zur Laufzeit bekannt
	- Möglicherweise sogar variabel
- Indirekte Darstellung über Deskriptor
	- **Adresse des ersten Elements**
	- Abmessungen
- Speicher wird zur Laufzeit angefordert ( $\rightarrow$  Heap)

**K ロ > K 個 > K ミ > K ミ >** 

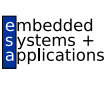

**[OptComp](#page-0-0)** A. Koch

**Repräsentation** 

 $\Omega$ 

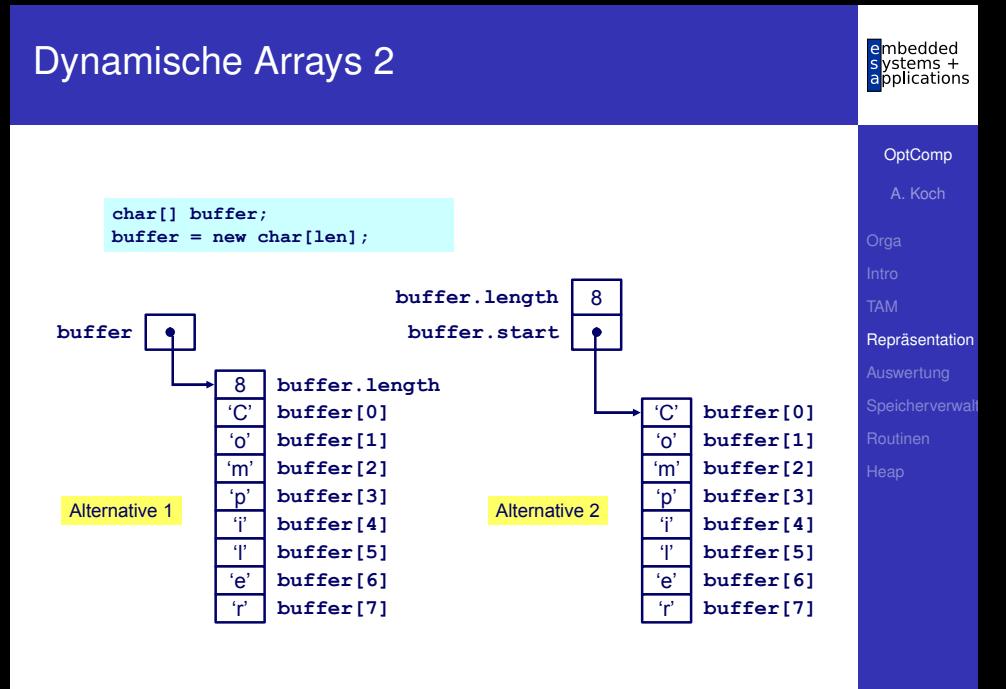

Referenziert sich selbst in seiner eigenen Definition

Rekursiver Typ *T* hat Komponenten vom Type *T*

```
class IntList {
  int head;
  IntList tail;
}
```
**►In der Regel nur über Zeiger** 

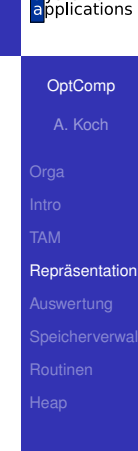

つへへ

## Auswertung von Ausdrücken

A. Koch [Auswertung](#page-49-0)

[OptComp](#page-0-0)

embedded s ystems +<br>applications

33 / 95

<span id="page-49-0"></span> $299$ 

メロメメ 御き メミメメミメン 差し

- Beispiel:  $a \star a + 2 \star a \star b 4 \star a \star c$
- Zugrundeliegende Maschine hat Instruktionen für Addition, Multiplikation, (Division), ...
- . . . fast immer: Rechnen mit zwei Operanden  $\rightarrow$ **Abarbeiten in Teilausdrücken**
- Wie mit Zwischenergebnissen verfahren? Wo abspeichern?
	- Registermaschine: In Registern (nicht ganz einfach ...)

- Stack-Maschine: Post-Fix Auswertung auf Stack (einfach!)
- **Triangle TAM ist Stackmaschine**

 $\Omega$ 

[OptComp](#page-0-0) A. Koch

[Auswertung](#page-49-0)

- Beispiel:  $a \star a + 2 \star a \star b 4 \star a \star c$
- Zugrundeliegende Maschine hat Instruktionen für Addition, Multiplikation, (Division), ...
- . . . fast immer: Rechnen mit zwei Operanden  $\rightarrow$ **Abarbeiten in Teilausdrücken**
- Wie mit Zwischenergebnissen verfahren? Wo abspeichern?
	- Registermaschine: In Registern (nicht ganz einfach ...)

- Stack-Maschine: Post-Fix Auswertung auf Stack (einfach!)
- Triangle TAM ist Stackmaschine

 $\Omega$ 

**[OptComp](#page-0-0)** A. Koch

[Auswertung](#page-49-0)

## Typische Stack-Maschine

Auszug relevanter Instruktionen

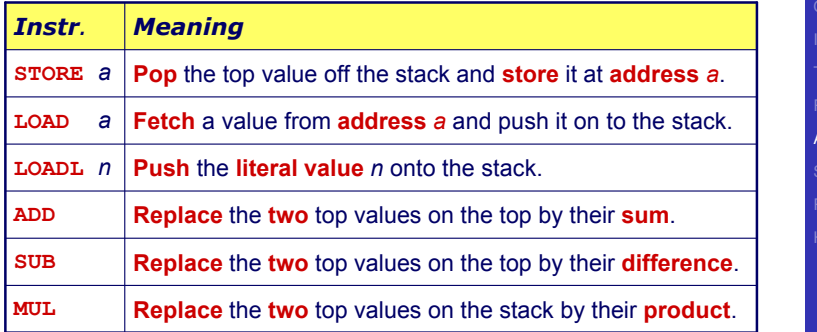

メロトメ 御 トメ 君 トメ 君 トッ

造

 $299$ 

[OptComp](#page-0-0) A. Koch

embedded  $s$  vstems  $+$ applications

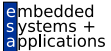

OptComp

STORE a

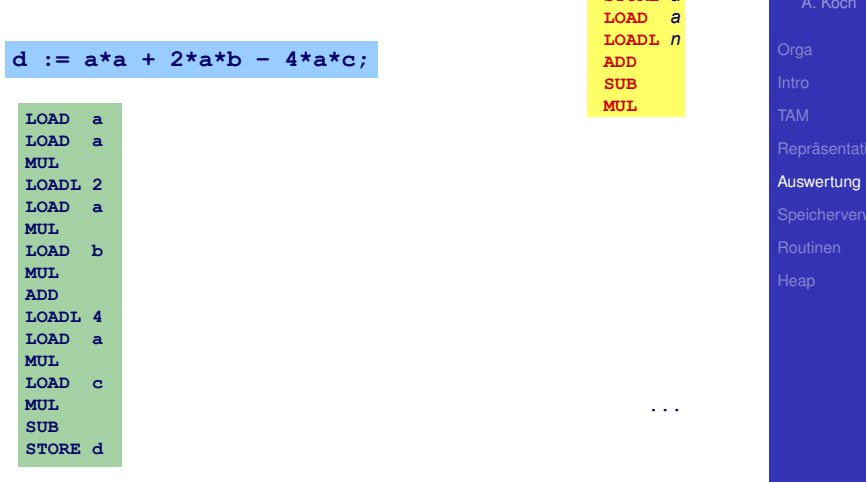

 $299$ 

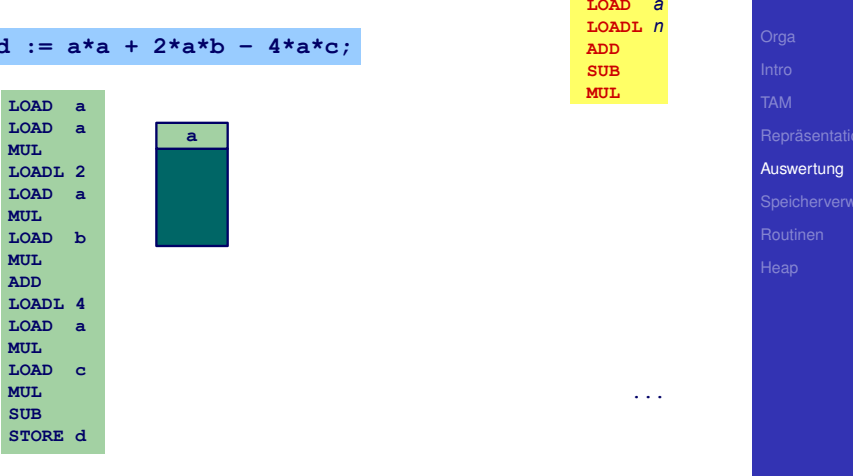

メロトメ 御 トメ 君 トメ 君 トー 君

 $2990$ 

embedded

s ystems +

OptComp

A. Koch

STORE a

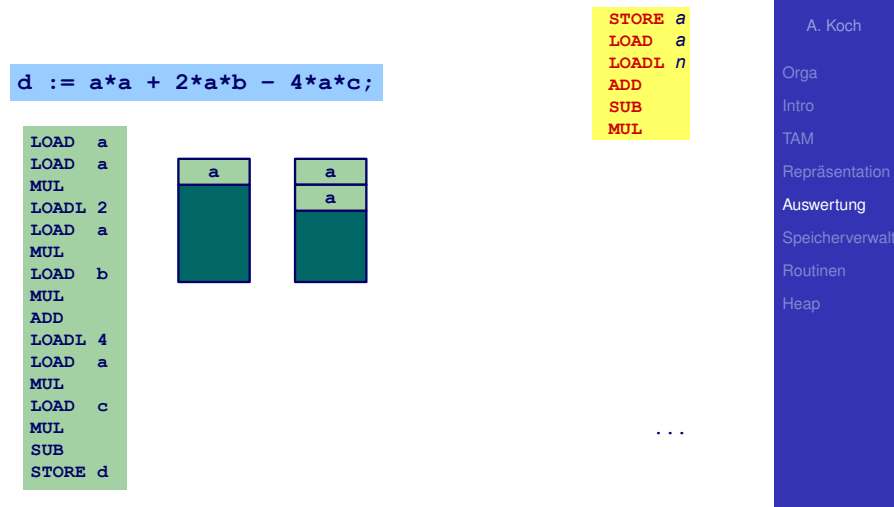

embedded lications

OptComp

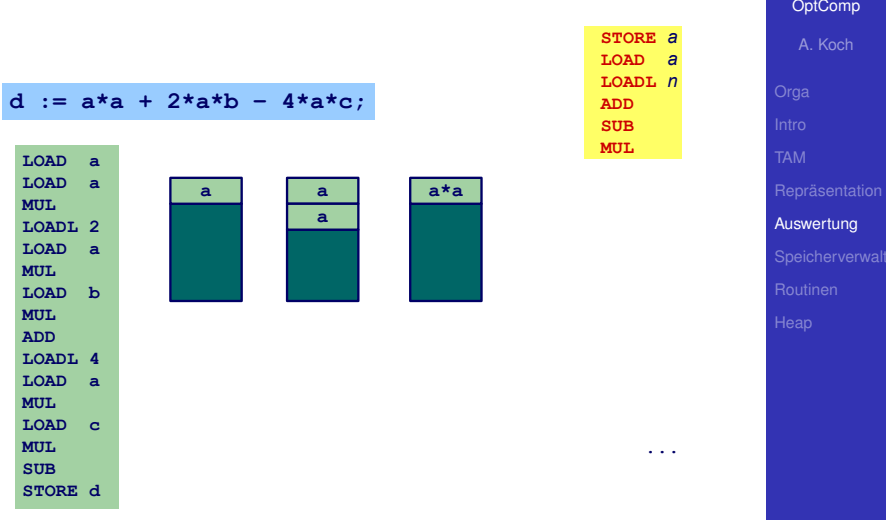

KORKØRKERKER E DAG

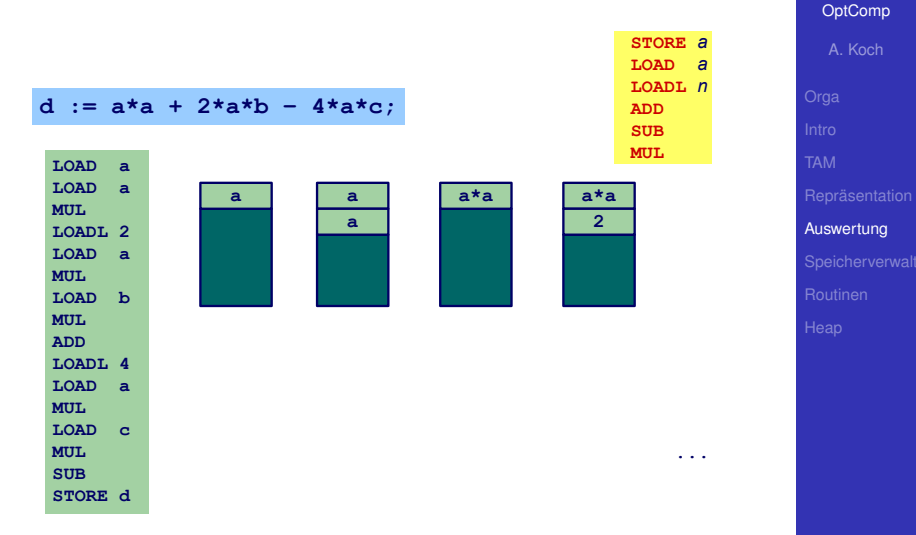

 $\begin{array}{cccccccccccccc} 4 & \Box & \triangleright & 4 & \overline{\partial} & \triangleright & 4 & \overline{\Xi} & \triangleright & 4 & \overline{\Xi} & \triangleright & \cdots & \overline{\Xi} \end{array}$ 

 $2990$ 

mbedded

ications

e

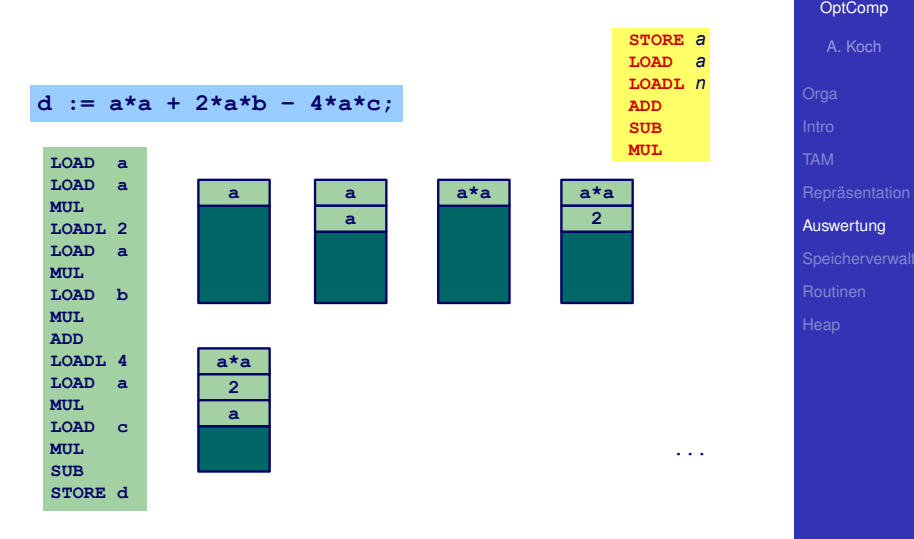

メロメメ 御き メミチメ ミチ

 $2990$ 

重

mbedded

ications

e

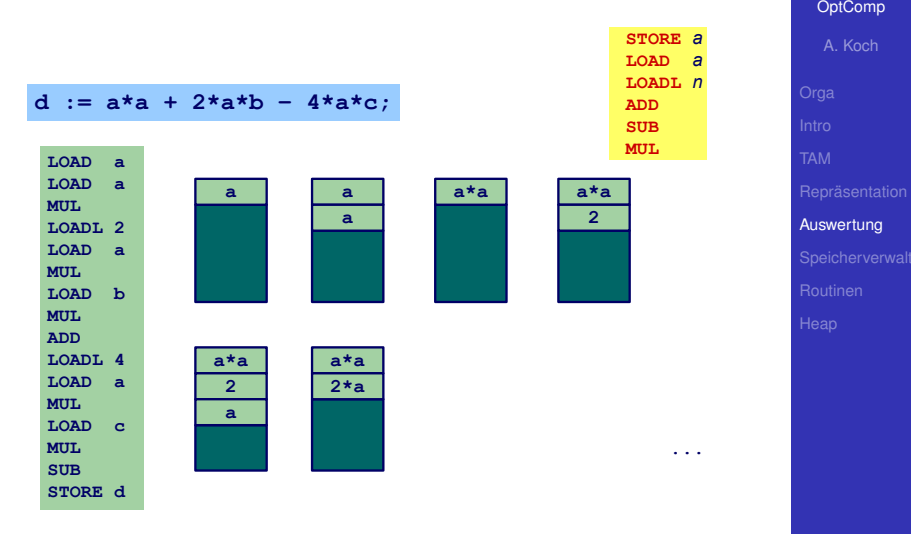

K ロ K K @ K K 할 K K 할 K ( 할

 $2990$ 

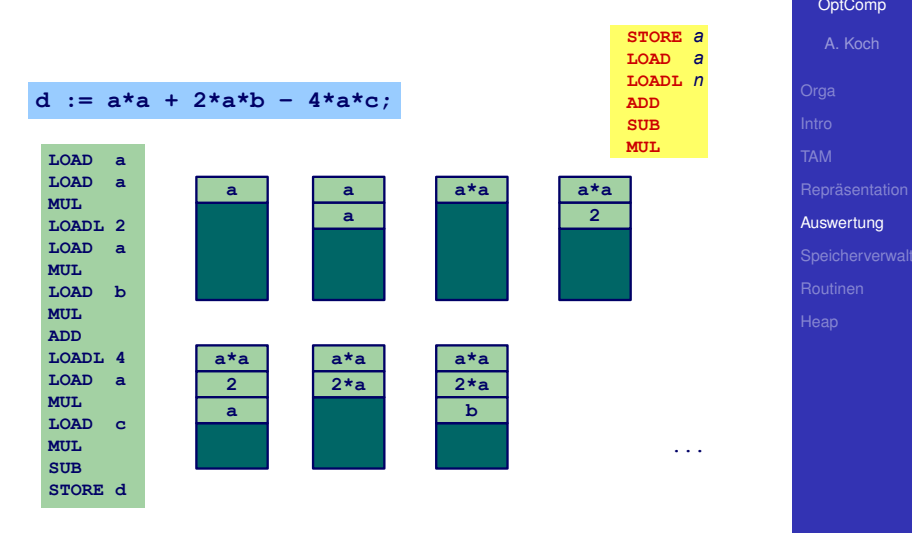

K ロ K K @ K K 할 K K 할 K ( 할

 $2990$ 

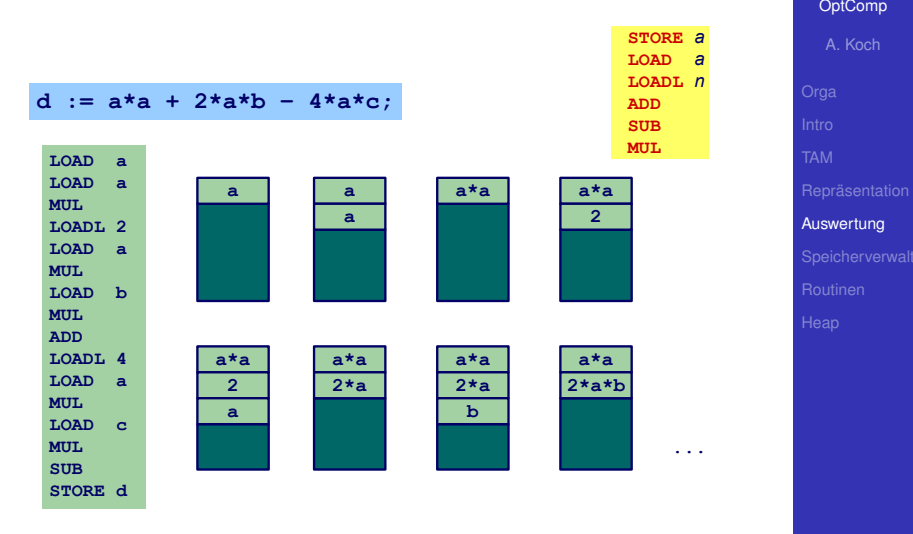

K ロ K K @ K K 할 K K 할 K ( 할

 $2990$ 

#### Sehr schnelle Speicherelemente direkt im Prozessor

- Für Zwischenergebnisse etc.
- In der Regel 8/16/32/64b breit
- Begrenzte Anzahl, üblicherweise 4. . . 32 direkt verwendbar

 $(0 \times 40) \times 40$ 

 $\Omega$ 

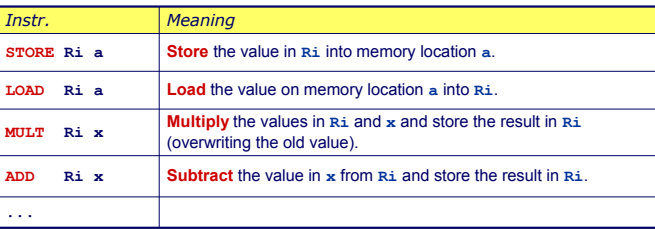

*x Register Ri, oder eine Adresse a, oder ein literaler Wert L*

Nicht immer so allgemein verwendbar, häufig Einschränkungen

- Nur bestimmte Register für bestimmte Operationen
- Nicht alle Arten von Operanden für alle Operationen

 $\left\{ \begin{array}{ccc} 1 & 0 & 0 \\ 0 & 1 & 0 \end{array} \right.$ 

 $\Rightarrow$ 

 $QQ$ 

cations

[OptComp](#page-0-0)

A. Koch

[Auswertung](#page-49-0)

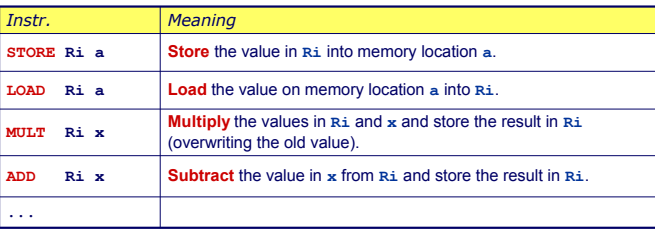

*x Register Ri, oder eine Adresse a, oder ein literaler Wert L*

Nicht immer so allgemein verwendbar, häufig Einschränkungen

- Nur bestimmte Register für bestimmte Operationen
- Nicht alle Arten von Operanden für alle Operationen

**K ロ ト K 何 ト K ヨ ト K ヨ ト** 

**[OptComp](#page-0-0)** A. Koch

[Auswertung](#page-49-0)

 $QQ$ 

- Code für Registermaschine ist effizienter
- Compilierung ist aber komplexer
	- Verwaltung (Allokation) von Registern
	- Speichere Zwischenergebnisse in Registern
	- Problem: Endlich viele Register! Was, wenn Ausdruck komplizierter (zuviele Zwischenergebnisse)?

#### *Beispiel :*

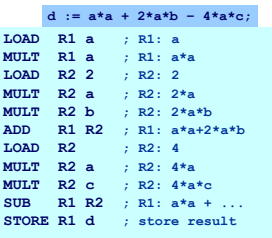

Þ

 $QQ$ 

# [OptComp](#page-0-0) A. Koch [Auswertung](#page-49-0)

hedded ons

## Speicherverwaltung

<span id="page-66-0"></span> $299$ 

メロトメ 御 トメ 君 トメ 君 トッ 君

embedded s ystems +<br>applications

> OptComp A. Koch

Speicherverwal

#### Speicherverwaltung

#### Speicher auf der Zielmaschine

#### Datenspeicher • Beispielsweise: Stack oder Heap

**Adressierbare Elemente: 8/16/32/64b Worte** 

#### Programmspeicher **· •** Variable Instruktionslänge (x86)

- Feste Instruktionslänge (RISC)
- Organisation weniger wichtig für Compiler

#### Ausnahmen: Embedded Systems, virtueller Speicher (Linker)

➥Computerarchitektur (von-Neumann vs. Harvard, NUMA, COMA, . . . )

# **[OptComp](#page-0-0)** A. Koch

Speicherverwalt

 $QQ$ 

#### Speicher auf der Zielmaschine

#### Datenspeicher • Beispielsweise: Stack oder Heap

**Adressierbare Elemente: 8/16/32/64b Worte** 

#### Programmspeicher • Variable Instruktionslänge (x86)

- Feste Instruktionslänge (RISC)
- Organisation weniger wichtig für Compiler

Ausnahmen: Embedded Systems, virtueller Speicher (Linker)

➥Computerarchitektur (von-Neumann vs. Harvard, NUMA, COMA, . . . )

# **[OptComp](#page-0-0)** A. Koch Speicherverwalt

#### Speicher auf der Zielmaschine

Datenspeicher • Beispielsweise: Stack oder Heap

**Adressierbare Elemente: 8/16/32/64b Worte** 

#### Programmspeicher • Variable Instruktionslänge (x86)

- Feste Instruktionslänge (RISC)
- Organisation weniger wichtig für Compiler

Ausnahmen: Embedded Systems, virtueller Speicher (Linker)

➥Computerarchitektur (von-Neumann vs. Harvard, NUMA,  $COMA$ ,  $\ldots$ )

**[OptComp](#page-0-0)** A. Koch

Speicherverwalt

 $QQ$ 

### Statische Speicherverwaltung 1

#### Globale Variablen: Existieren über gesamte Programmlaufzeit

- Compiler kann bereits Speicherbedarf jeder Variable berechnen
- Damit kann jeder Variable passender Speicher zugewiesen (alloziert) werden
- Nun bekannt: Adresse jeder Variable im Speicher

 $\left\{ \begin{array}{ccc} 1 & 0 & 0 \\ 0 & 1 & 0 \end{array} \right. \times \left\{ \begin{array}{ccc} \frac{1}{2} & 0 & 0 \\ 0 & 0 & 0 \end{array} \right. \times \left\{ \begin{array}{ccc} \frac{1}{2} & 0 & 0 \\ 0 & 0 & 0 \end{array} \right.$ 

 $QQ$ 

# **[OptComp](#page-0-0)** A. Koch Speicherverwalt Statische Speicherverwaltung 1 Globale Variablen: Existieren über gesamte Programmlaufzeit Compiler kann bereits Speicherbedarf jeder Variable berechnen Damit kann jeder Variable passender Speicher zugewiesen (alloziert) werden • Nun bekannt: Adresse jeder Variable im Speicher

 $\left\{ \begin{array}{ccc} 1 & 0 & 0 \\ 0 & 1 & 0 \end{array} \right.$ 

 $\Omega$
## Statische Speicherverwaltung 1

Globale Variablen: Existieren über gesamte Programmlaufzeit

- Compiler kann bereits Speicherbedarf jeder Variable berechnen
- Damit kann jeder Variable passender Speicher zugewiesen (alloziert) werden
- Nun bekannt: Adresse jeder Variable im Speicher

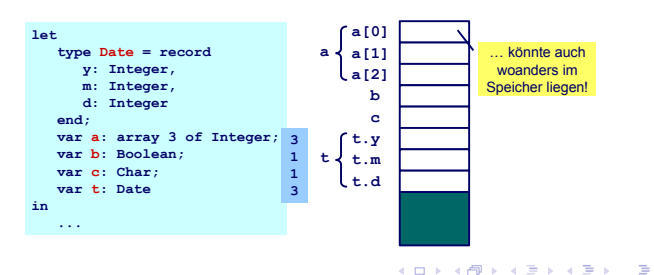

# henhedr lications **[OptComp](#page-0-0)** A. Koch Speicherverwalt

## Statische Speicherverwaltung 2

#### Einfache Vorgehensweise bei Vergabe von Adressen: Bündige Anreihung

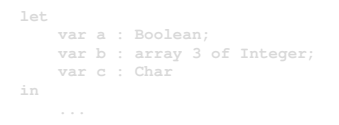

• address[a] = 0 (relativ zum Beginn des Datenspeichers)

- $\bullet$  address[b] = 1
- $address[b[0]] = address[b] = 1$  $\bullet$
- address[b $[1]$ ] = address[b] + 1 = 2
- address[b $[2]$ ] = address[b] + 2 = 3  $\bullet$
- address $[c] = 4$

plications **[OptComp](#page-0-0)** A. Koch Speicherverwalt

henhedr

 $QQ$ 

Einfache Vorgehensweise bei Vergabe von Adressen: Bündige Anreihung

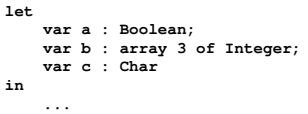

• address[a] = 0 (relativ zum Beginn des Datenspeichers)

- $\bullet$  address[b] = 1
- address $[b[0]$  = address $[b]$  = 1
- address[b $[1]$ ] = address[b] + 1 = 2
- address[b $[2]$ ] = address[b] + 2 = 3  $\bullet$
- address $[c] = 4$

**[OptComp](#page-0-0)** A. Koch Speicherverwalt

 $QQ$ 

Einfache Vorgehensweise bei Vergabe von Adressen: Bündige Anreihung

```
let
    var a : Boolean;
    var b : array 3 of Integer;
    var c : Char
in
    ...
```
 $\bullet$  address[a] = 0 (relativ zum Beginn des Datenspeichers)

舌

 $2Q$ 

- $\bullet$  address[b] = 1
- address $[b[0]] = address[b] = 1$
- address $[b[1]] = address[b] + 1 = 2$
- address $[b[2]] = address[b] + 2 = 3$
- address $|c| = 4$

heddedr ications

# Verwaltung von Stapelspeicher 1 ons [OptComp](#page-0-0) Lokale Variable v A. Koch **• Ist im Inneren eines Blocks definiert** • Prozedur, Funktion, Let ■ Existiert nur, während der Block aktiv ist Beachte: "Existiert" bedeutet nicht auch "zugreifbar" **• Hat so eine begrenzte Lebensdauer** Speicherverwalt

 $\left\{ \begin{array}{ccc} 1 & 0 & 0 \\ 0 & 1 & 0 \end{array} \right. \times \left\{ \begin{array}{ccc} \frac{1}{2} & 0 & 0 \\ 0 & 0 & 0 \end{array} \right. \times \left\{ \begin{array}{ccc} \frac{1}{2} & 0 & 0 \\ 0 & 0 & 0 \end{array} \right.$ 

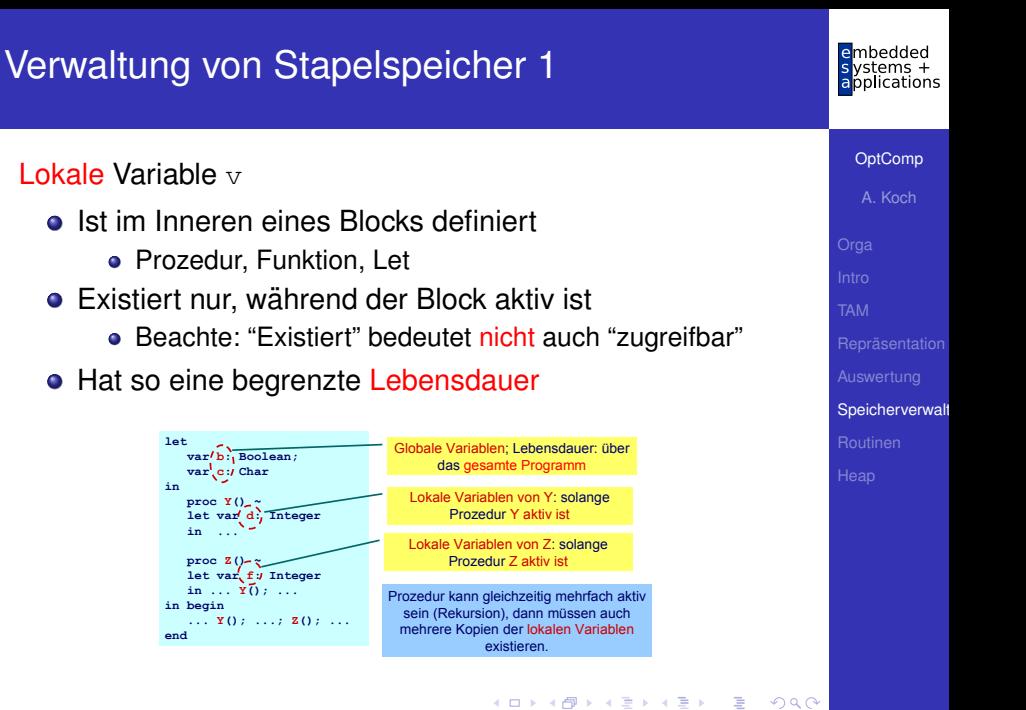

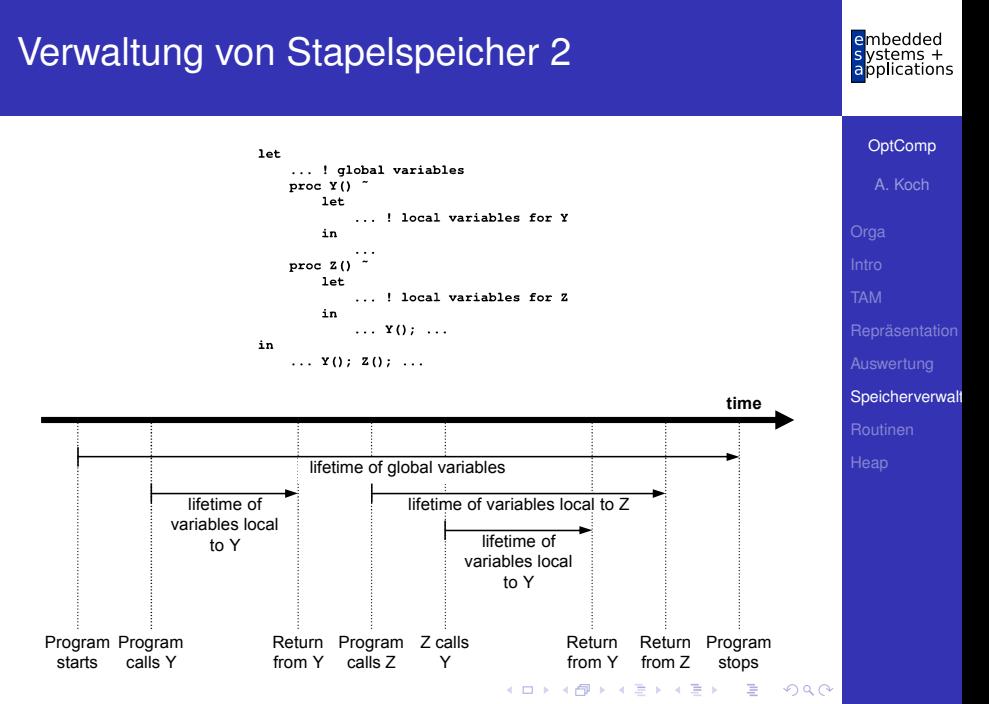

#### Beobachtungen

- Nur globale Variablen existieren über die gesamte Programmlaufzeit
- Lebenszeiten der lokalen Variablen sind hierarchisch verschachtelt

 $\left\{ \begin{array}{ccc} 1 & 0 & 0 \\ 0 & 1 & 0 \end{array} \right. \times \left\{ \begin{array}{ccc} \frac{1}{2} & 0 & 0 \\ 0 & 0 & 0 \end{array} \right. \times \left\{ \begin{array}{ccc} \frac{1}{2} & 0 & 0 \\ 0 & 0 & 0 \end{array} \right.$ 

➥Handhabung via Stack

#### Beobachtungen

- Nur globale Variablen existieren über die gesamte Programmlaufzeit
- Lebenszeiten der lokalen Variablen sind hierarchisch verschachtelt

 $\left\{ \begin{array}{ccc} 1 & 0 & 0 \\ 0 & 1 & 0 \end{array} \right. \times \left\{ \begin{array}{ccc} \frac{1}{2} & 0 & 0 \\ 0 & 0 & 0 \end{array} \right. \times \left\{ \begin{array}{ccc} \frac{1}{2} & 0 & 0 \\ 0 & 0 & 0 \end{array} \right.$ 

➥Handhabung via Stack

Organisationsstruktur: Stack Frame (Activation Record)

- Jede Prozedur hat einen Stack Frame, enthält
	- Lokale Variablen
	- Verwaltungsdaten
	- **Aktuelle Parameter**
- Stack Frame wird angelegt bei Prozeduraufruf

 $\left\{ \begin{array}{ccc} 1 & 0 & 0 \\ 0 & 1 & 0 \end{array} \right. \times \left\{ \begin{array}{ccc} \frac{1}{2} & 0 & 0 \\ 0 & 0 & 0 \end{array} \right. \times \left\{ \begin{array}{ccc} \frac{1}{2} & 0 & 0 \\ 0 & 0 & 0 \end{array} \right.$ 

. . . abgebaut (pop) nach Prozedurende

globals

after start

SB

ST-

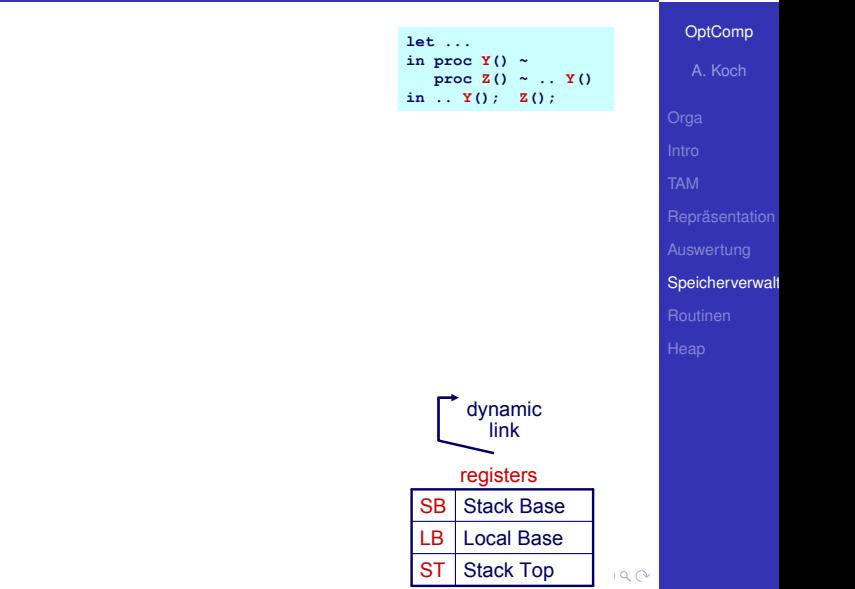

embedded<br>systems +<br>applications

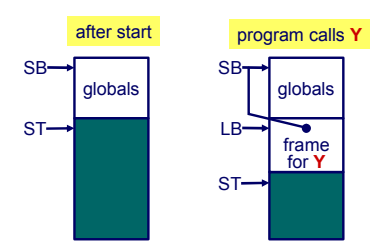

**let ... in proc Y() ~ proc Z() ~ .. Y() in .. Y(); Z();**

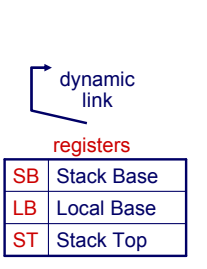

[OptComp](#page-0-0)

embedded<br>systems +<br>applications

A. Koch

Speicherverwalt

 $QQ$ 

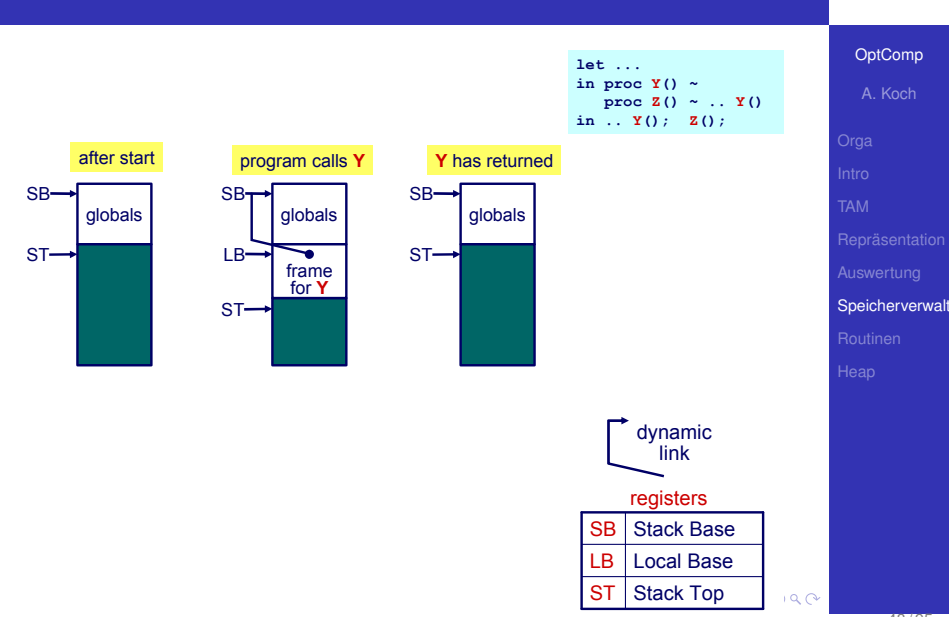

48 / 95

embedded s ystems +<br>applications

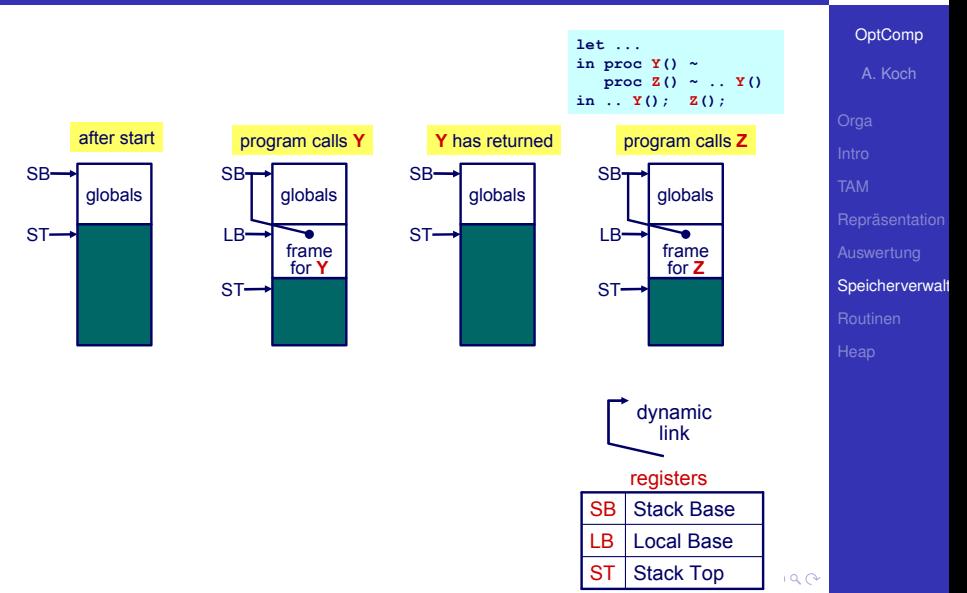

embedded  $y$ stems + applications

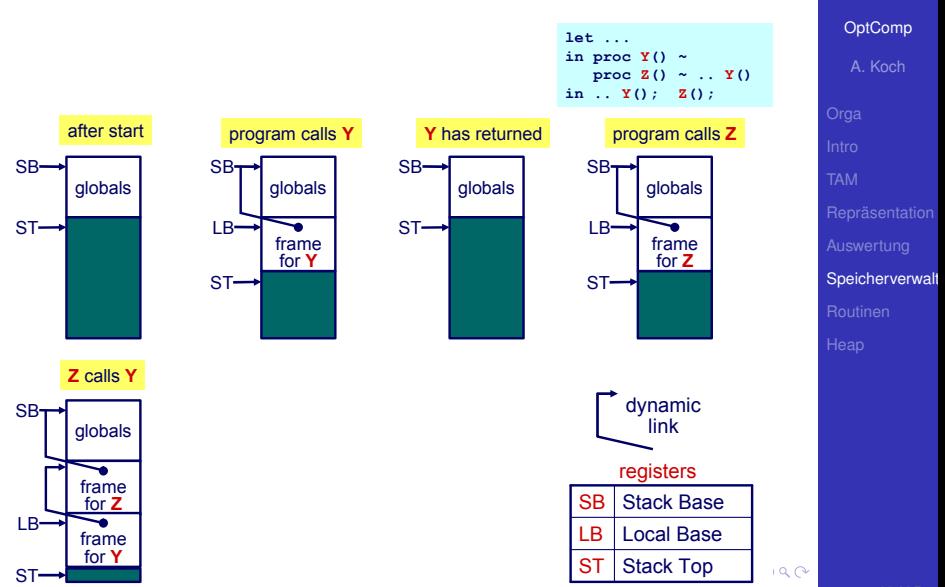

embedded  $v$ stems + applications

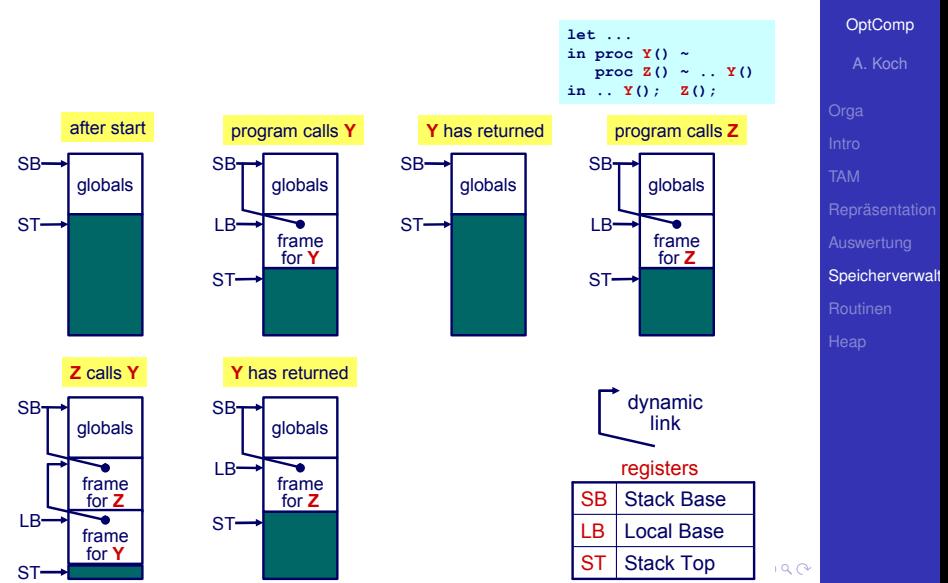

embedded vstems + applications

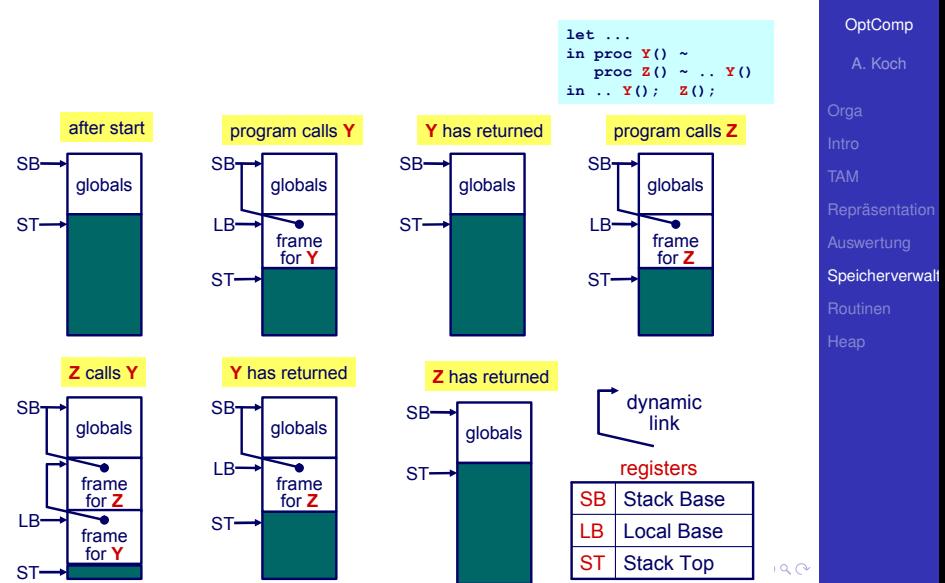

48 / 95

embedded vstems + applications

## Verwaltung Stapelspeicher 1

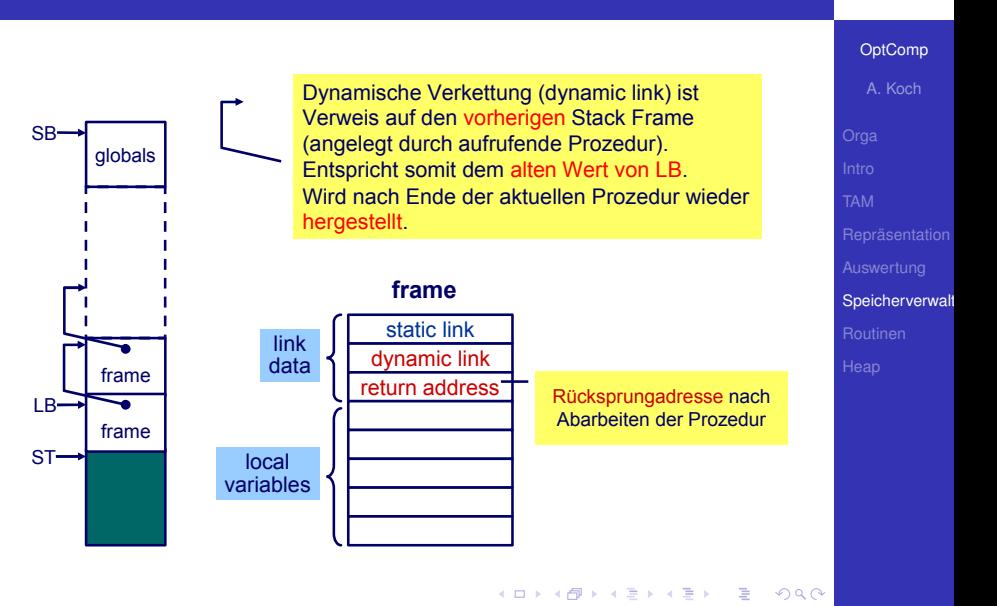

<span id="page-89-0"></span>henhedr lications

 $\bullet$  Aufruf von Y aus  $Z$ 

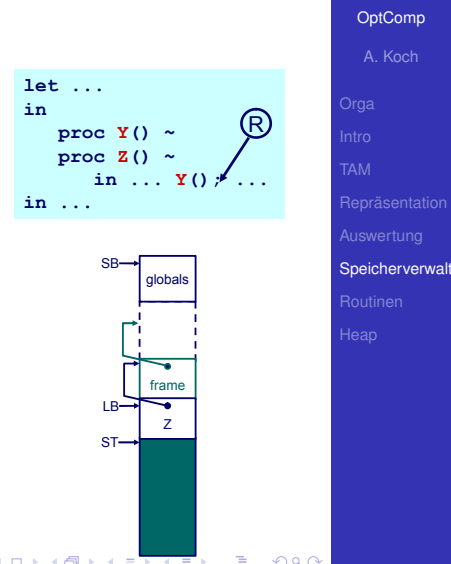

henhedr lications

- Lege neuen Stack Frame für Y an
- Merke Rücksprungadresse
- Verkette dynamisch zu altem Frame über alten LB-Wert

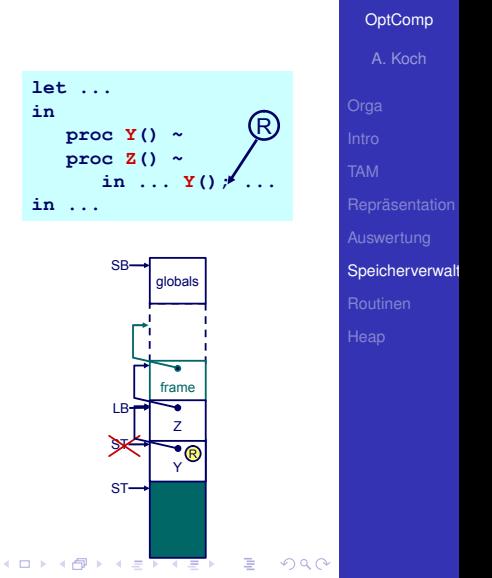

ons

Markiere neuen Frame als aktuellen durch Umsetzen von LB

**let ... in**

**in ...**

(□ ) (@ )

 $proc Y()$  $proc Z()$ 

 $\mathsf{SB}\rightarrow$ 

 $ST-$ 

**IR** 

Nach Ende von Y

- **Setze LB auf alten LB via** dynamischer Verkettung zurück
- Setze ST auf alten Wert zurück
- Setze Ausführung bei Rücksprungadresse R fort

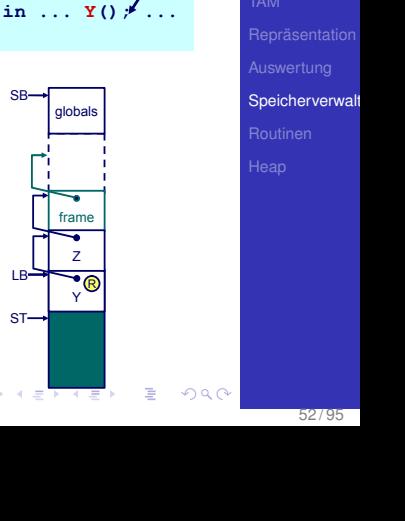

R

[OptComp](#page-0-0) A. Koch

ons

Markiere neuen Frame als aktuellen durch Umsetzen von LB

Nach Ende von Y

- **•** Setze LB auf alten LB via dynamischer Verkettung zurück
- **Setze ST auf alten Wert** zurück
- Setze Ausführung bei Rücksprungadresse R fort

つへへ

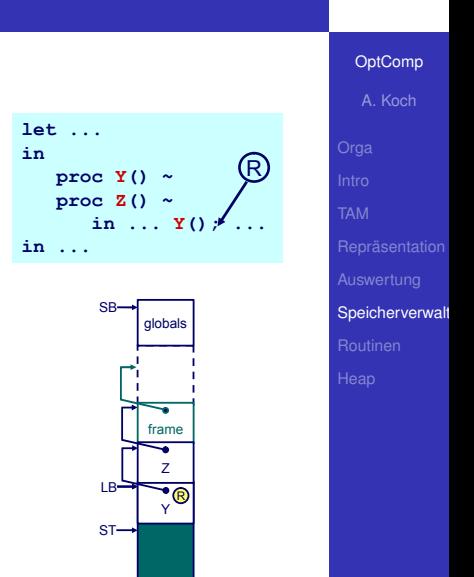

 $\leftarrow$   $=$   $\rightarrow$   $\leftarrow$   $=$ 

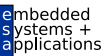

#### Instruktionen für Speicherzugriff

- LOAD d[reg] Lese Adresse d+reg, lege Inhalt auf Stapel ab
- STORE diregi Speichere obersten Stapelwert (TOS) an Adresse d+reg

#### Zugriff auf Variablen

- Globale Variablen immer im Frame beginnend bei SB • Also: LOAD d[SB] und STORE d[SB]
- Lokale Variablen immer in Frame beginnend bei LB • Also: LOAD d[LB] und LOAD d[LB]
- $\bullet$  Vorsicht: Hier vereinfacht! ( $\rightarrow$  statische Verkettung)

 $2Q$ 

Instruktionen für Speicherzugriff

- LOAD d[reg] Lese Adresse d+reg, lege Inhalt auf Stapel ab
- STORE d[reg] Speichere obersten Stapelwert (TOS) an Adresse d+reg

#### Zugriff auf Variablen

- Globale Variablen immer im Frame beginnend bei SB • Also: LOAD d[SB] und STORE d[SB]
- Lokale Variablen immer in Frame beginnend bei LB • Also: LOAD d[LB] und LOAD d[LB]
- $\bullet$  Vorsicht: Hier vereinfacht! ( $\rightarrow$  statische Verkettung)

 $2Q$ 

Instruktionen für Speicherzugriff

- LOAD d[reg] Lese Adresse d+reg, lege Inhalt auf Stapel ab
- STORE diregi Speichere obersten Stapelwert (TOS) an Adresse d+reg

#### Zugriff auf Variablen

- Globale Variablen immer im Frame beginnend bei SB • Also: LOAD d[SB] und STORE d[SB]
- Lokale Variablen immer in Frame beginnend bei LB • Also: LOAD d[LB] und LOAD d[LB]
- $\bullet$  Vorsicht: Hier vereinfacht! ( $\rightarrow$  statische Verkettung)

**K ロ ▶ K 何 ▶ K ヨ ▶ K ヨ ▶ ...** 

**[OptComp](#page-0-0)** A. Koch Speicherverwalt

 $2Q$ 

#### Beispiel Adressierung von Variablen

```
let
   var a: array 3 of Char;
   var b: Boolean;
   var c: Char;
in
   proc Y() ~
   let var d: Integer; 
       var e: Integer
   in ...
   proc Z() ~
   let var f: Integer
       var g: Char;
   in 
      ... Y(); ...
in begin
   ... Y(); ...; Z(); ...
end
```
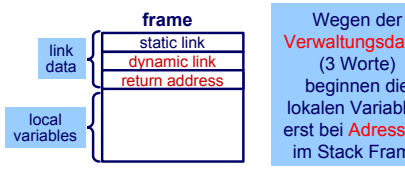

<span id="page-97-0"></span>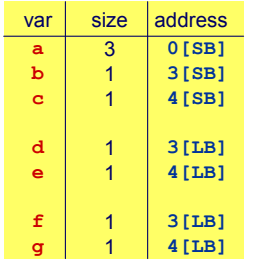

Verwaltungsdaten (3 Worte) beginnen die lokalen Variablen erst bei Adresse 3 im Stack Frame

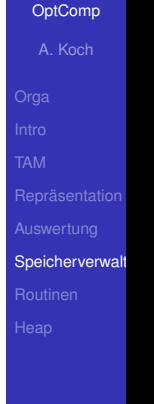

hedded lications

## Statische Programmhierarchie

#### Verschachtelte Blockstruktur

- **PPP hat Zugriff auf Variablen von** PPP, PP, P und die globalen Variablen.
- Problem: Mit d[SB] und d[LB] können wir von PPP aus nur lokale Variablen von PPP und globale Variablen zugreifen
- Die anderen Variablen aus umschliessenden Prozeduren PP und  $P$  existieren aber noch auf dem Stapel!
- P und PP wurden vorher aktiviert
- **I[d](#page-97-0)ee:** Irgendwie hochh[an](#page-99-0)geln und an die Daten kommen

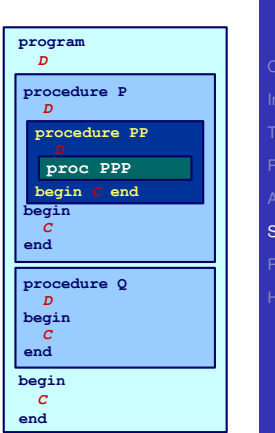

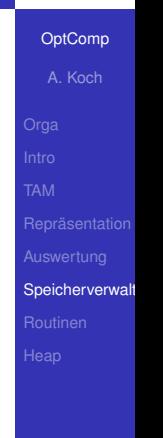

#### Statische Verkettung

- Verweis auf Frame der im Programmtext umschliessenden Prozedur
- Unterschied dynamische Verkettung
	- **Hier Verweis auf Frame der aufrufenden Prozedur**

 $\left\{ \begin{array}{ccc} 1 & 0 & 0 \\ 0 & 1 & 0 \end{array} \right. \times \left\{ \begin{array}{ccc} \frac{1}{2} & 0 & 0 \\ 0 & 0 & 0 \end{array} \right. \times \left\{ \begin{array}{ccc} \frac{1}{2} & 0 & 0 \\ 0 & 0 & 0 \end{array} \right.$ 

• Dient dem Zugriff auf nicht-lokale Variablen

Wird nicht von allen Sprachen unterstützt und ist von zweifelhaftem Nutzen (siehe später).

**[OptComp](#page-0-0)** A. Koch Speicherverwalt

<span id="page-99-0"></span>つへへ

#### Statische Verkettung

- Verweis auf Frame der im Programmtext umschliessenden Prozedur
- Unterschied dynamische Verkettung
	- **Hier Verweis auf Frame der aufrufenden Prozedur**

• Dient dem Zugriff auf nicht-lokale Variablen

Wird nicht von allen Sprachen unterstützt und ist von zweifelhaftem Nutzen (siehe später).

**[OptComp](#page-0-0)** A. Koch Speicherverwalt

つへへ

#### Beispiel statische Verkettung

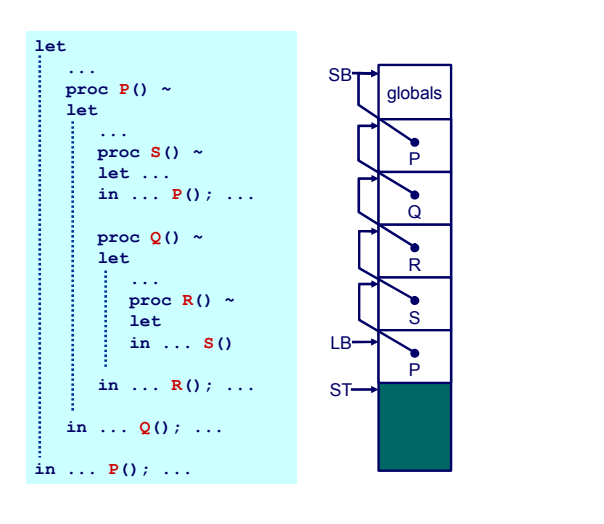

 $\mathbf{A} \equiv \mathbf{A} + \mathbf{A} \mathbf{B} + \mathbf{A} \equiv \mathbf{A} + \mathbf{A} \equiv \mathbf{A}$ 

÷.

 $299$ 

applications [OptComp](#page-0-0) A. Koch Speicherverwalt

embedded s vstems +

#### Beispiel statische Verkettung

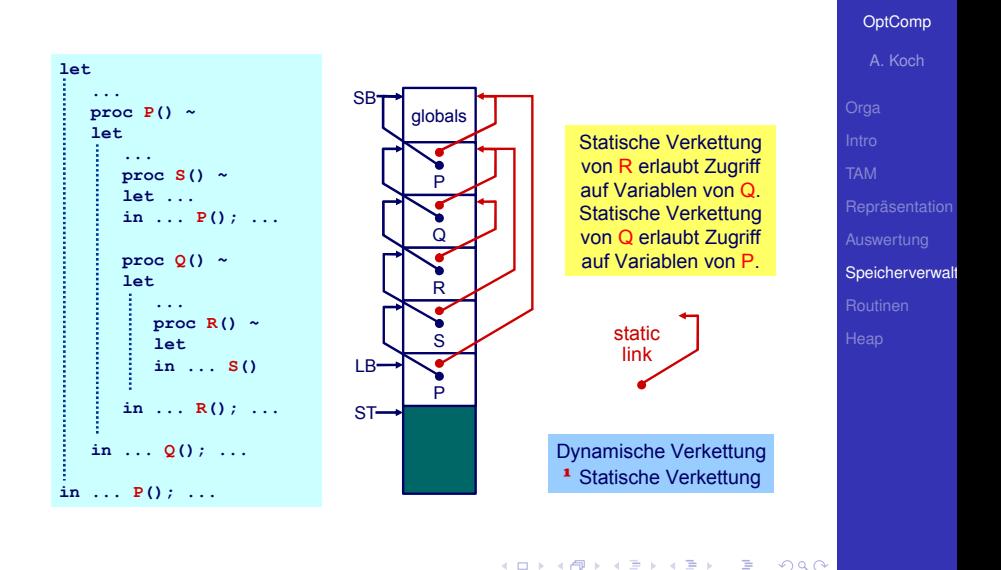

embedded applications

#### henhedr Organisation der statischen Verkettung 1 lications **[OptComp](#page-0-0)** A. Koch • Statische Verkettung ist hier 1. Wort des Stack Frame **let proc P() in let proc Q() in let proc R()**  Wird durch LB referenziert **...** Effekt:  $LR \rightarrow$ static link contents(LB) = Speicherverwalt dynamic link umschliessender Stack Frame return address (von  $R=Q$ ) contents(contents(LB))= noch  $ST \rightarrow$ weiter aussenliegender Stack Frame (von R=P)

 $\left\{ \begin{array}{ccc} 1 & 0 & 0 \\ 0 & 1 & 0 \end{array} \right. \times \left\{ \begin{array}{ccc} \frac{1}{2} & 0 & 0 \\ 0 & 0 & 0 \end{array} \right. \times \left\{ \begin{array}{ccc} \frac{1}{2} & 0 & 0 \\ 0 & 0 & 0 \end{array} \right.$ 

Realisierung durch sogenanntes Display

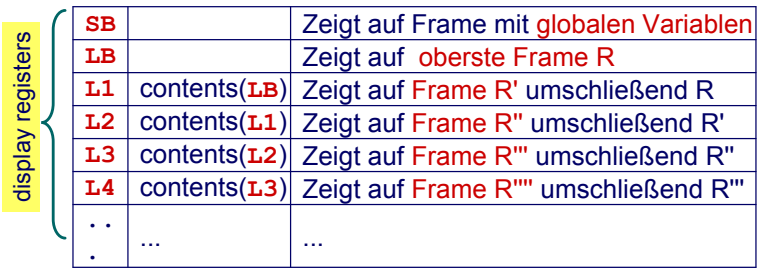

イロト イ団 トイモ トイモト

 $\equiv$ 

 $2Q$ 

hedded

#### mhedded Bestimmung der statischen Verkettung 1 applications [OptComp](#page-0-0) A. Koch **let** *! level 0* **var a: Integer; proc P() ~ let** *! level 1* **var b: Integer; proc Q() ~ let** *! level 2*

**var c: Integer; proc R() ~ let** *! level 3* **var d: Integer; in ... in ... in ...**

**in ...**

メロメメ 倒す メミメメ ミメーミ

Speicherverwalt

 $QQ$ 

## Bestimmung der statischen Verkettung 1

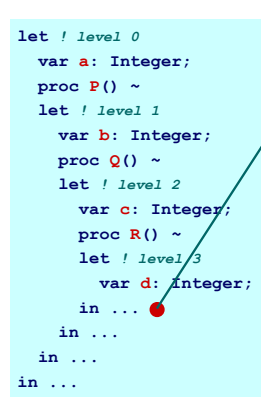

In R sind alle Variablen **a**, **b**, **c**, und **d** zugreifbar. Aus Kontextanalyse bekannt: Ebenen aller Geltungsbereiche.

メロメメ 倒 トメ ミメメ ミメー

 $\equiv$ 

 $2Q$ 

[OptComp](#page-0-0) A. Koch Speicherverwalt

hedded polications

## Bestimmung der statischen Verkettung 1

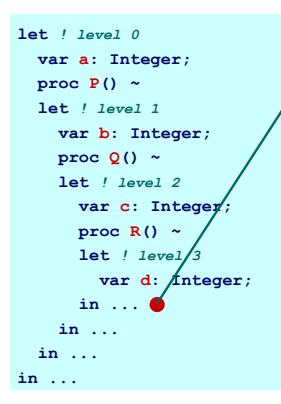

In R sind alle Variablen **a**, **b**, **c**, und **d** zugreifbar. Aus Kontextanalyse bekannt: Ebenen aller Geltungsbereiche.

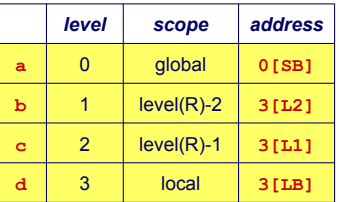

メロメメ 倒 メメ きょく ミメー

 $\equiv$ 

 $QQ$ 

[OptComp](#page-0-0) A. Koch Speicherverwalt

henhedr plications
# Bestimmung der statischen Verkettung 1

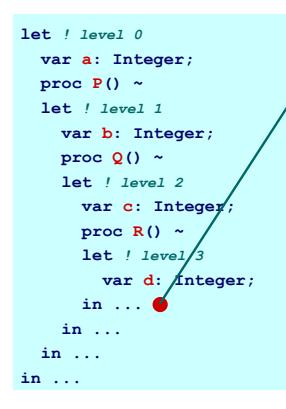

In R sind alle Variablen **a**, **b**, **c**, und **d** zugreifbar. Aus Kontextanalyse bekannt: Ebenen aller Geltungsbereiche.

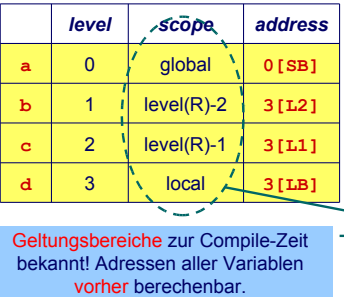

**K ロ ▶ K 何 ▶ K ヨ ▶ K ヨ ▶** 

 $\equiv$ 

 $2Q$ 

[OptComp](#page-0-0) A. Koch Speicherverwalt

hedded plications

イロト イタト イミト イミト 一毛

イロト イタト イミト イミト 一毛

イロト イタト イミト イミト 一毛

イロメ イタメ イモメ イモメー

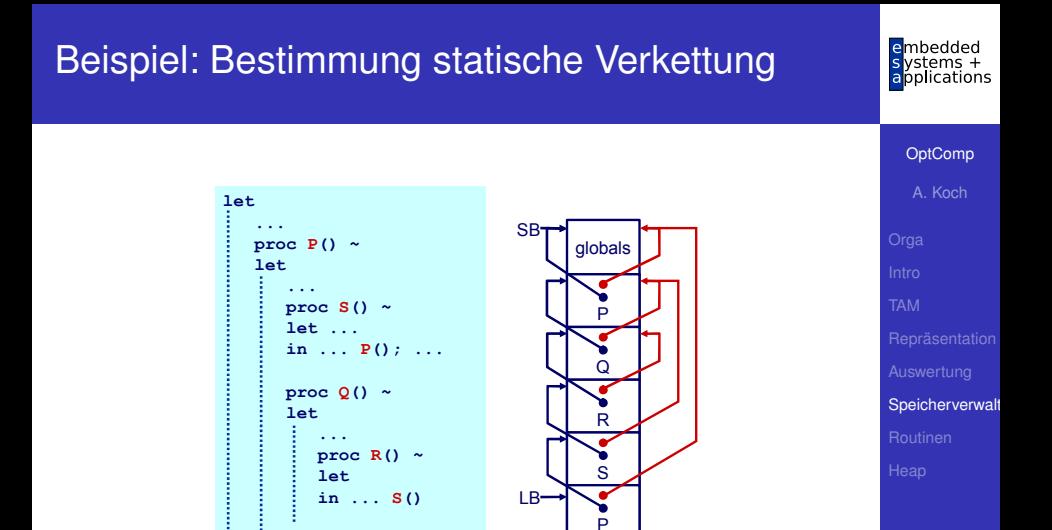

ST

 $\mathbf{A} \equiv \mathbf{A} + \mathbf{A} \mathbf{B} + \mathbf{A} \equiv \mathbf{A} + \mathbf{A} \equiv \mathbf{A}$ 

 $\equiv$ 

 $QQ$ 

**in ... R(); ... in ... Q(); ...**

**in ... P(); ...**

#### Wie SV für aufgerufene Routine setzen?

Nur der Aufrufer kennt seine Ebene!

**►In Triangle/TAM: Parameter für CALL-Instruktion** 

**Beispiel:**  $S($ ) deklariert auf  $l = 1$ , Aufruf auf  $l = 3$  $\rightarrow$  T.2 verwenden

K ロ X K @ X K 할 X K 할 X ( 할

#### Wie SV für aufgerufene Routine setzen? Nur der Aufrufer kennt seine Ebene!

**►In Triangle/TAM: Parameter für CALL-Instruktion** 

```
Beispiel:
S() deklariert auf l = 1, Aufruf auf l = 3\rightarrow T.2 verwenden
```
Wie SV für aufgerufene Routine setzen? Nur der Aufrufer kennt seine Ebene!

►In Triangle/TAM: Parameter für CALL-Instruktion

```
Beispiel:
S() deklariert auf l = 1, Aufruf auf l = 3\rightarrow T.2 verwenden
```
K ロ X K @ X K 할 X K 할 X ( 할

Wie SV für aufgerufene Routine setzen? Nur der Aufrufer kennt seine Ebene!

►In Triangle/TAM: Parameter für CALL-Instruktion

#### **Beispiel:**

```
S() deklariert auf l = 1, Aufruf auf l = 3\rightarrow L<sub>2</sub> verwenden
```
CALL (L2) s

舌

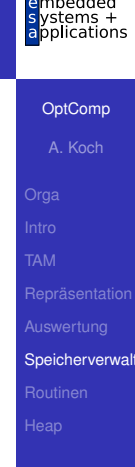

# Nicht-lokale Variablen

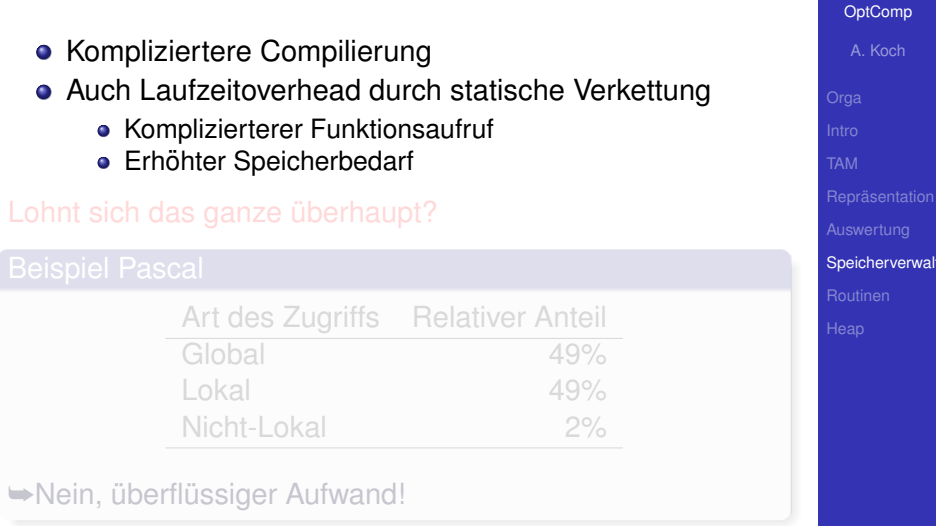

メロトメ 御 トメ 君 トメ 君 ト

■■  $2980$   $\overline{p}$ 

le mbedded ons

# **[OptComp](#page-0-0)** A. Koch Nicht-lokale Variablen **• Kompliziertere Compilierung** Auch Laufzeitoverhead durch statische Verkettung • Komplizierterer Funktionsaufruf • Erhöhter Speicherbedarf Lohnt sich das ganze überhaupt?

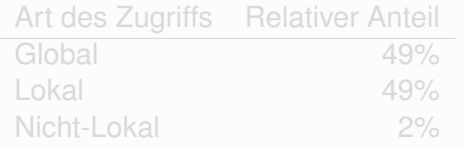

 $\left\{ \begin{array}{ccc} 1 & 0 & 0 \\ 0 & 1 & 0 \end{array} \right.$ 

₿

 $2Q$ 

**►Nein, überflüssiger Aufwand!** 

Speicherverwalt

# [OptComp](#page-0-0) A. Koch Nicht-lokale Variablen **• Kompliziertere Compilierung** Auch Laufzeitoverhead durch statische Verkettung • Komplizierterer Funktionsaufruf • Erhöhter Speicherbedarf Lohnt sich das ganze überhaupt?

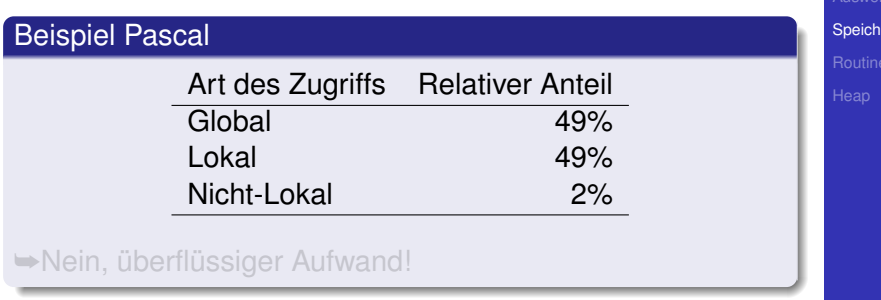

**K ロ > K 個 > K ミ > K ミ >** 

 $200$ 

erverwalt

#### **[OptComp](#page-0-0)** A. Koch Speicherverwalt Nicht-lokale Variablen **• Kompliziertere Compilierung** Auch Laufzeitoverhead durch statische Verkettung • Komplizierterer Funktionsaufruf • Erhöhter Speicherbedarf Lohnt sich das ganze überhaupt? Beispiel Pascal Art des Zugriffs Relativer Anteil Global 49% Lokal 49%

 $\left\{ \begin{array}{ccc} 1 & 0 & 0 \\ 0 & 1 & 0 \end{array} \right.$ 

Nicht-Lokal 2%

**►Nein, überflüssiger Aufwand!** 

# Routinen

[OptComp](#page-0-0) A. Koch

embedded<br>systems +<br>applications

[Routinen](#page-122-0)

<span id="page-122-0"></span> $2990$ 

メロメメ 御き メミメメミメン 差し

#### Routinen 1

- Routinen sind Assembler-Äquivalent von Prozeduren und Funktionen einer Hochsprache (HLL)
- Wichtige Maschineninstruktionen

CALL r Lege nächste Programmzeigeradresse auf Stapel und springe auf Adresse r RETURN Nehme einen Wert vom Stapel und springe dorthin

 $\left\{ \begin{array}{ccc} 1 & 0 & 0 \\ 0 & 1 & 0 \end{array} \right.$ 

 $\rightarrow$ **Basismechanismus für Routinenaufruf** 

# **[OptComp](#page-0-0)** A. Koch

#### Routinen 1

- Routinen sind Assembler-Äquivalent von Prozeduren und Funktionen einer Hochsprache (HLL)
- Wichtige Maschineninstruktionen

CALL r Lege nächste Programmzeigeradresse auf Stapel und springe auf Adresse r RETURN Nehme einen Wert vom Stapel und springe dorthin

 $\left\{ \begin{array}{ccc} 1 & 0 & 0 \\ 0 & 1 & 0 \end{array} \right.$ 

 $\rightarrow$ **Basismechanismus für Routinenaufruf** 

**[OptComp](#page-0-0)** A. Koch

Weitere Aspekte bei der Abbildung von HLL-Mechanismen

- Aufruf einer Routine und Übergabe von Parametern
- Rückkehr von einer Routine und Rückgabe eines Ergebnisses
- Verwaltung von statischen Verkettungen etc.

➥In Form eines Protokolls definieren (maschinenabhangig) ¨

Oft vom Betriebssystem in Form eines Application Binary Interface (ABI) vorgegeben.

**[OptComp](#page-0-0)** A. Koch [Routinen](#page-122-0)

Weitere Aspekte bei der Abbildung von HLL-Mechanismen

- Aufruf einer Routine und Übergabe von Parametern
- Rückkehr von einer Routine und Rückgabe eines Ergebnisses
- Verwaltung von statischen Verkettungen etc.
- **→In Form eines Protokolls definieren (maschinenabhängig)**

Oft vom Betriebssystem in Form eines Application Binary Interface (ABI) vorgegeben.

**[OptComp](#page-0-0)** A. Koch [Routinen](#page-122-0)

Weitere Aspekte bei der Abbildung von HLL-Mechanismen

- Aufruf einer Routine und Übergabe von Parametern
- Rückkehr von einer Routine und Rückgabe eines Ergebnisses
- Verwaltung von statischen Verkettungen etc.
- **►In Form eines Protokolls definieren (maschinenabhängig)**

Oft vom Betriebssystem in Form eines Application Binary Interface (ABI) vorgegeben.

**[OptComp](#page-0-0)** A. Koch [Routinen](#page-122-0)

- Auch calling conventions genannt
- Für Stack-Maschinen häufig
	- <sup>1</sup> Aufrufer legt Parameter auf Stapel (Reihenfolge?)
	- <sup>2</sup> Routine wird aufgerufen und benutzt Parameterwerte
	- <sup>3</sup> Aufgerufene Routine nimmt Parameter vom Stapel und ersetzt sie durch Rückgabewert

 $\left\{ \begin{array}{ccc} 1 & 0 & 0 \\ 0 & 1 & 0 \end{array} \right. \times \left\{ \begin{array}{ccc} \frac{1}{2} & 0 & 0 \\ 0 & 0 & 0 \end{array} \right. \times \left\{ \begin{array}{ccc} \frac{1}{2} & 0 & 0 \\ 0 & 0 & 0 \end{array} \right.$ 

 $\rightarrow$ **Beliebig viele Parameter übergebbar** 

つへへ

- Auch calling conventions genannt
- Für Stack-Maschinen häufig
	- <sup>1</sup> Aufrufer legt Parameter auf Stapel (Reihenfolge?)
	- <sup>2</sup> Routine wird aufgerufen und benutzt Parameterwerte
	- <sup>3</sup> Aufgerufene Routine nimmt Parameter vom Stapel und ersetzt sie durch Rückgabewert

 $\left\{ \begin{array}{ccc} 1 & 0 & 0 \\ 0 & 1 & 0 \end{array} \right.$ 

 $\rightarrow$ **Beliebig viele Parameter übergebbar** 

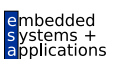

**[OptComp](#page-0-0)** A. Koch

[Routinen](#page-122-0)

つへへ

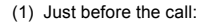

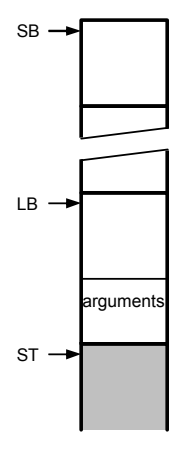

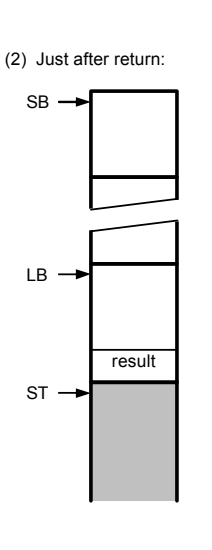

メロトメ 伊 トメ ミトメ ミト

重

 $299$ 

[OptComp](#page-0-0) A. Koch [Routinen](#page-122-0)

 $\epsilon$ mbedded plications

#### Relevante TAM Instruktionen

#### CALL (reg) addr ruft Routine an Adresse addr auf, verwendet den Wert in reg als statische Verkettung bei der Anlage eines neuen Frame

RETURN (n) d Sichert n Worte als Ergebnis vom Stack, entfernt den aktuellen Frame und d Parameter, setzt Ausführung nach Aufrufstelle fort, legt Ergebnis oben auf dem Stack ab

 $\left\{ \begin{array}{ccc} 1 & 0 & 0 \\ 0 & 1 & 0 \end{array} \right. \times \left\{ \begin{array}{ccc} \frac{1}{2} & 0 & 0 \\ 0 & 0 & 0 \end{array} \right. \times \left\{ \begin{array}{ccc} \frac{1}{2} & 0 & 0 \\ 0 & 0 & 0 \end{array} \right.$ 

**[OptComp](#page-0-0)** A. Koch [Routinen](#page-122-0)

Relevante TAM Instruktionen CALL (reg) addr ruft Routine an Adresse addr auf, verwendet den Wert in reg als statische Verkettung bei der Anlage eines neuen Frame RETURN (n) d Sichert n Worte als Ergebnis vom Stack, entfernt den aktuellen Frame und d Parameter, setzt Ausführung nach Aufrufstelle fort, legt Ergebnis oben auf dem Stack ab

 $\left\{ \begin{array}{ccc} 1 & 0 & 0 \\ 0 & 1 & 0 \end{array} \right.$ 

**[OptComp](#page-0-0)** A. Koch

mbedded  $\epsilon$ plications

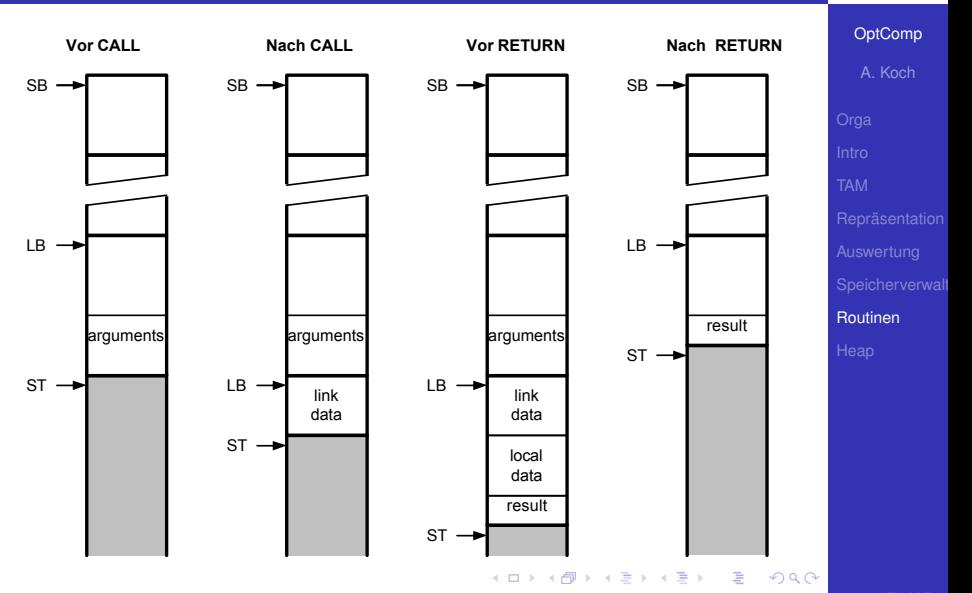

```
let var g: Integer;
   func F(m: Integer, n: Integer) 
     : Integer ~ m*n ;
  proc W(i:Integer) ~
      let const s ~ i*i
      in begin
         putint(F(i,s));
         putint(F(s,s))
      end
in begin
   getint(var g);
   W(g+1)
end
```
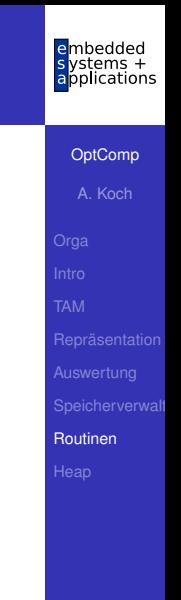

メロトメ 倒 トメ 君 トメ 君 トー

E

```
let var g: Integer;
   func F(m: Integer, n: Integer) 
     : Integer ~ m*n ;
  proc W(i:Integer) ~
      let const s ~ i*i
      in begin
         putint(F(i,s));
         putint(F(s,s))
      end
in begin
   getint(var g);
   W(g+1)
end
```
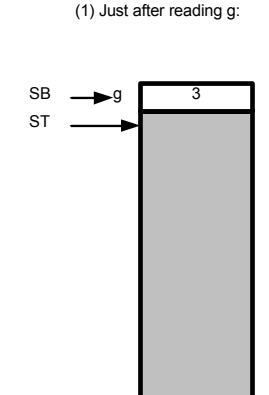

E

 $2Q$ 

 $\mathbf{A} \sqcup \mathbf{B} \rightarrow \mathbf{A} \mathbf{B} \rightarrow \mathbf{A} \sqsupseteq \mathbf{B} \rightarrow \mathbf{A} \sqsupseteq \mathbf{B}$ 

[OptComp](#page-0-0) A. Koch [Routinen](#page-122-0)

embedded lvstems + applications

```
let var g: Integer;
   func F(m: Integer, n: Integer) 
     : Integer ~ m*n ;
  proc W(i:Integer) ~
      let const s ~ i*i
      in begin
         putint(F(i,s));
         putint(F(s,s))
      end
in begin
   getint(var g);
   W(g+1)
end
```
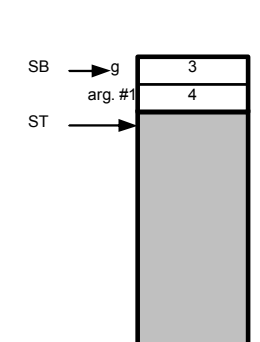

 $\mathbf{A} \equiv \mathbf{B} + \mathbf{A} \mathbf{B} + \mathbf{A} \equiv \mathbf{B} + \mathbf{A} \equiv \mathbf{B}$ 

E

 $2Q$ 

(2) Just before call to W:

[OptComp](#page-0-0)

embedded lvstems + applications

A. Koch

```
let var g: Integer;
   func F(m: Integer, n: Integer) 
     : Integer ~ m*n ;
   proc W(i:Integer) ~
      let const s ~ i*i
      in begin
         putint(F(i,s));
         putint(F(s,s))
      end
in begin
   getint(var g);
   W(g+1)
end
```
(3) Just after computing s:

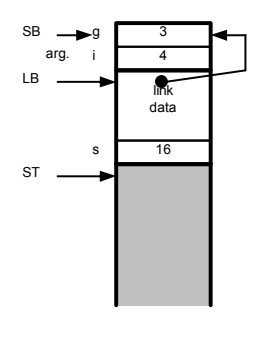

E

 $2Q$ 

[OptComp](#page-0-0)

embedded lvstems + applications

A. Koch

```
let var g: Integer;
   func F(m: Integer, n: Integer) 
     : Integer ~ m*n ;
   proc W(i:Integer) ~
      let const s ~ i*i
      in begin
         putint(F(i,s));
         putint(F(s,s))
      end
in begin
   getint(var g);
   W(g+1)
end
```
(4) Just before call to F:

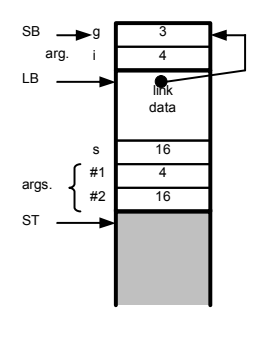

E

 $2Q$ 

[OptComp](#page-0-0)

embedded lvstems + applications

A. Koch

```
let var g: Integer;
   func F(m: Integer, n: Integer) 
     : Integer ~ m*n ;
   proc W(i:Integer) ~
      let const s ~ i*i
      in begin
         putint(F(i,s));
         putint(F(s,s))
      end
in begin
   getint(var g);
   W(g+1)
end
```
(5) Just before return from F:

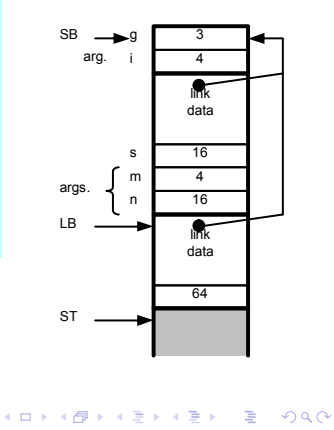

[Routinen](#page-122-0)

[OptComp](#page-0-0) A. Koch

embedded lvstems + applications

```
let var g: Integer;
   func F(m: Integer, n: Integer) 
     : Integer ~ m*n ;
   proc W(i:Integer) ~
      let const s ~ i*i
      in begin
         putint(F(i,s));
         putint(F(s,s))
      end
in begin
   getint(var g);
   W(g+1)
end
```
(6) Just after return from F:

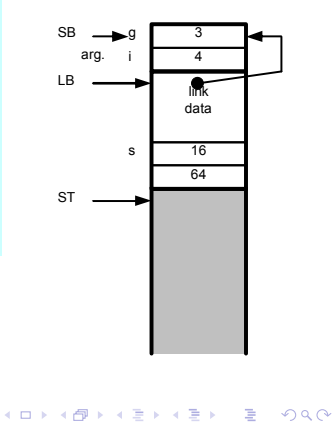

[OptComp](#page-0-0)

embedded lvstems + applications

A. Koch

```
let var g: Integer;
   func F(m: Integer, n: Integer) 
     : Integer ~ m*n ;
   proc W(i:Integer) ~
      let const s ~ i*i
      in begin
         putint(F(i,s));
         putint(F(s,s))
      end
in begin
   getint(var g);
   W(g+1)
end
```
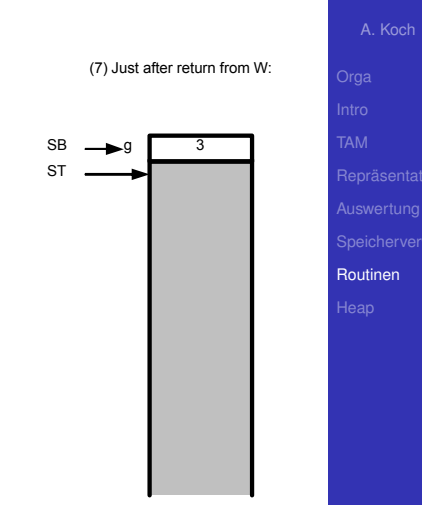

Þ

 $QQ$ 

 $\mathbf{A} \sqcup \mathbf{B} \rightarrow \mathbf{A} \mathbf{B} \rightarrow \mathbf{A} \sqsupseteq \mathbf{B} \rightarrow \mathbf{A} \sqsupseteq \mathbf{B}$ 

[OptComp](#page-0-0)

mhedded applications

Parameter (Argumente) zum Datenaustausch zwischen Aufrufer und Routine

- Aktuelle Parameter verwendet von Aufrufer bei Aufruf der Prozedur
- Formale Parameter innerhalb der Prozedur verwenden
	- Verhalten sich innerhalb der Prozedur wie lokale Variablen
- Eins-zu-eins Zuordnung von aktuellen und formalen Parametern

 $\left\{ \begin{array}{ccc} 1 & 0 & 0 \\ 0 & 1 & 0 \end{array} \right.$ 

[Routinen](#page-122-0)

#### Übergabe von Werten [OptComp](#page-0-0) Lege Wert der aktuellen Parameter auf Stack ab A. Koch **o** Liest Inhalte aus Variablen • Effekt: Übergebe eine Kopie der Variable • Zuweisungen innerhalb der Prozedur nicht im Aufrufer sichtbar **let proc sum(i:Integer, j:Integer) ~ begin**  [Routinen](#page-122-0) **i := i+j; putint(i); end var x: Integer in begin x := 23; sum(x, 27) end K ロ > K 個 > K ミ > K ミ >** Þ  $\Omega$
- $\bullet$  In Triangle durch Schlüsselwort var
	- Bei Deklaration und Aufruf der Prozedur!
- Übergebe die Variable selbst
	- Nicht nur ihren aktuellen Wert!
	- Änderungen werden auch außerhalb der aufgerufenen Prozedur sichtbar

[OptComp](#page-0-0) A. Koch [Routinen](#page-122-0)

つへへ

## Ubergabe von Referenzen 2 ¨

### Wie implementieren?

- Übergebe Adresse der Variable (als Zeiger)
- Aufgerufene Routine benutzt dann Indirektion um Wert abzurufen (dereferenziert Zeiger)

```
let proc S(var n:Integer, i:Integer) ~ n:=n+i;
    var today: record 
        y:integer, m:Integer, d:Integer
    end
in begin
    b := \{y \sim 2003, m \sim 4, d \sim 10\};
    S(var b.m, 6)
end
```
**[OptComp](#page-0-0)** A. Koch [Routinen](#page-122-0)

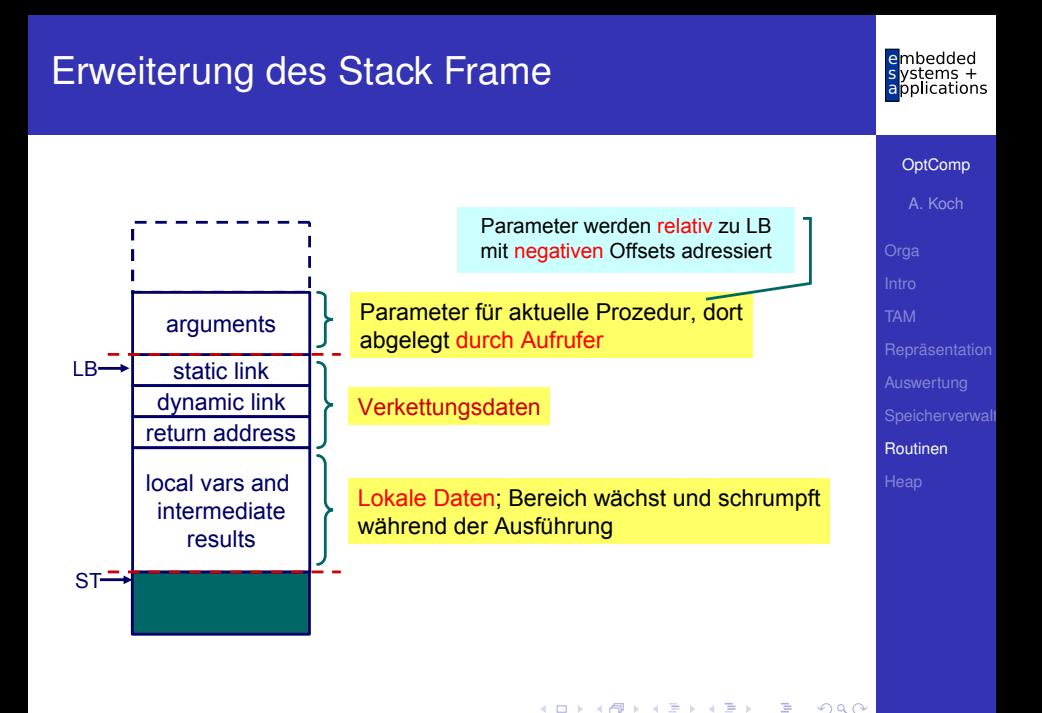

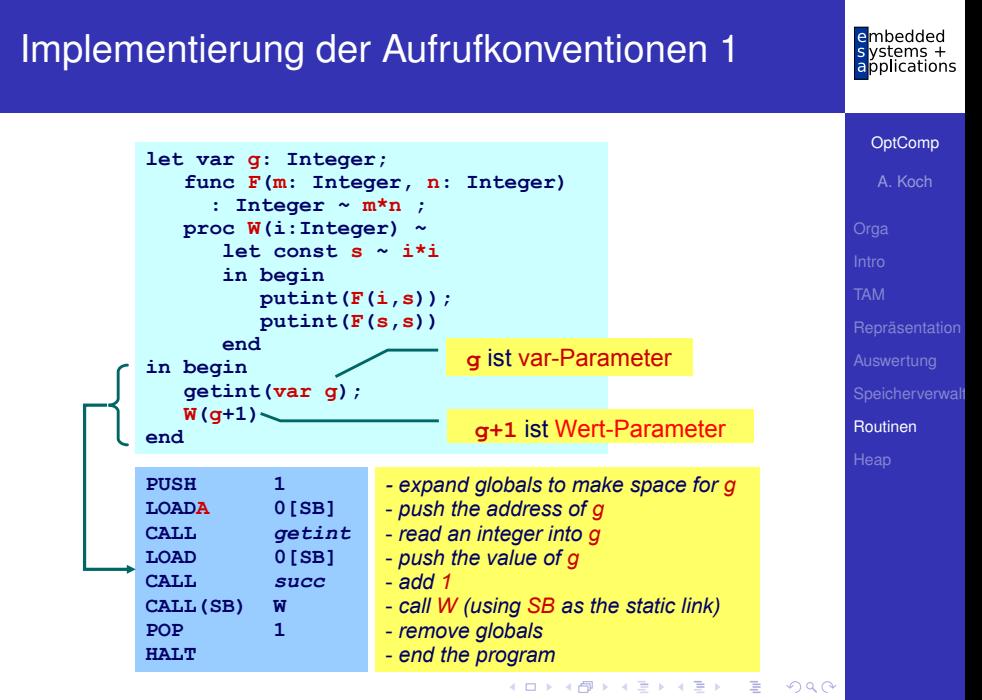

### Implementierung der Aufrufkonventionen 2

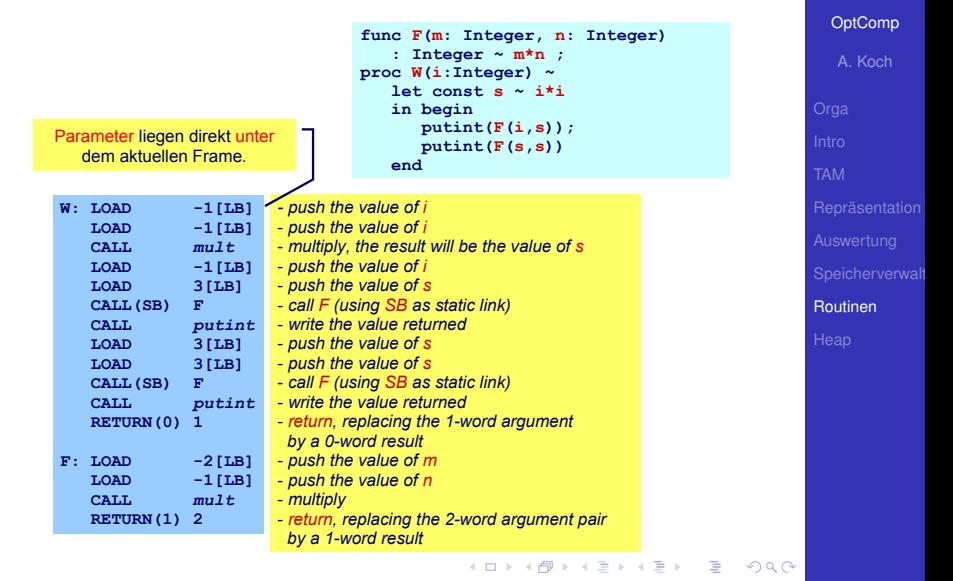

embedded  $v$ stems + applications

### Sonderfall: Prozeduren/Funktionen als Parameter 1

- In Triangle, C, Modula, ..., möglich
- Beispiel: Vergleichsfunktion an Sortierprozedur übergeben

```
let 
   func twice(func doit(Integer x): Integer, i: Integer): Integer ~
       doit(doit(i));
   func double(Integer d) ~ d*2;
   var x: Integer
in begin
   x := twice(double, 10);
end
```
mhedded applications

 $QQ$ 

### Sonderfall: Prozeduren/Funktionen als Parameter 2

Implementierung

- Repräsentiere Funktion durch Paar (Startadresse, statische Verkettung)
- Sogenannte closure or Funktionsdeskriptor
- **Aufruf dann über Closure**
- TAM: Lege Closure auf Stack, dann CALLI zum Aufruf

<span id="page-150-0"></span> $\left\{ \begin{array}{ccc} 1 & 0 & 0 \\ 0 & 1 & 0 \end{array} \right. \times \left\{ \begin{array}{ccc} \frac{1}{2} & 0 & 0 \\ 0 & 0 & 0 \end{array} \right. \times \left\{ \begin{array}{ccc} \frac{1}{2} & 0 & 0 \\ 0 & 0 & 0 \end{array} \right.$ 

### Rekursion 1: Lebensdauern der Variablen

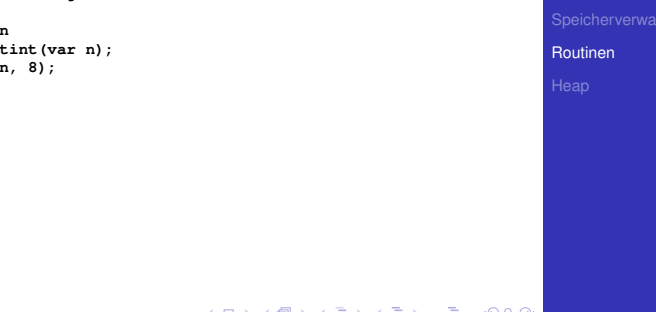

メロメメ 倒す メミドメミド

E

<span id="page-151-0"></span> $2Q$ 

### mhedded Rekursion 1: Lebensdauern der Variablen lvstems + applications

Program starts

Program calls P

P calls itself recursively recursively

P calls itself

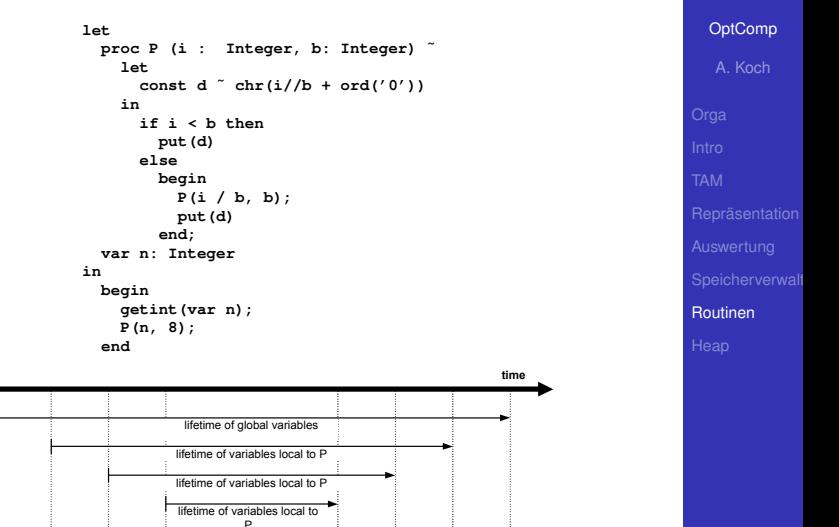

Retur[n](#page-151-0)  [from](#page-153-0) [P](#page-150-0)

Return fro[m P](#page-151-0) Retur[n](#page-122-0)  [f](#page-152-0)[ro](#page-153-0)[m P](#page-121-0) [Pr](#page-160-0)ogr[am](#page-122-0)  [sto](#page-161-0)[ps](#page-121-0)

Þ

<span id="page-152-0"></span> $QQ$ 

82 / 95

```
let
 proc P (i : Integer, b: Integer) ~
    let
      const d \degree chr(i//b + ord('0'))
    in
      if i < b then
        put(d)else
        begin
          P(i / b, b);
          put (d)
        end;
 var n: Integer
in
 begin
  qetint(var n);
   P(n, 8);end
```
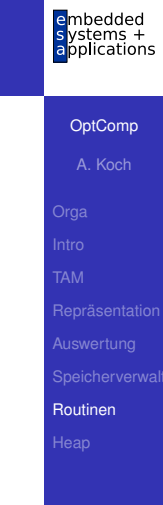

メロトメ 伊 トメ ミトメ ミト

÷.

<span id="page-153-0"></span> $QQ$ 

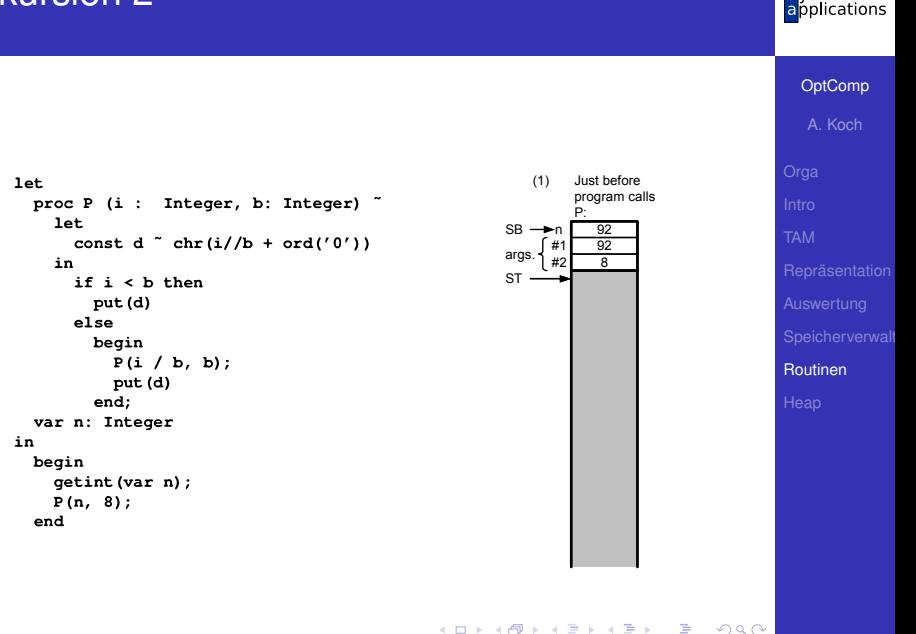

embedded<br>systems +

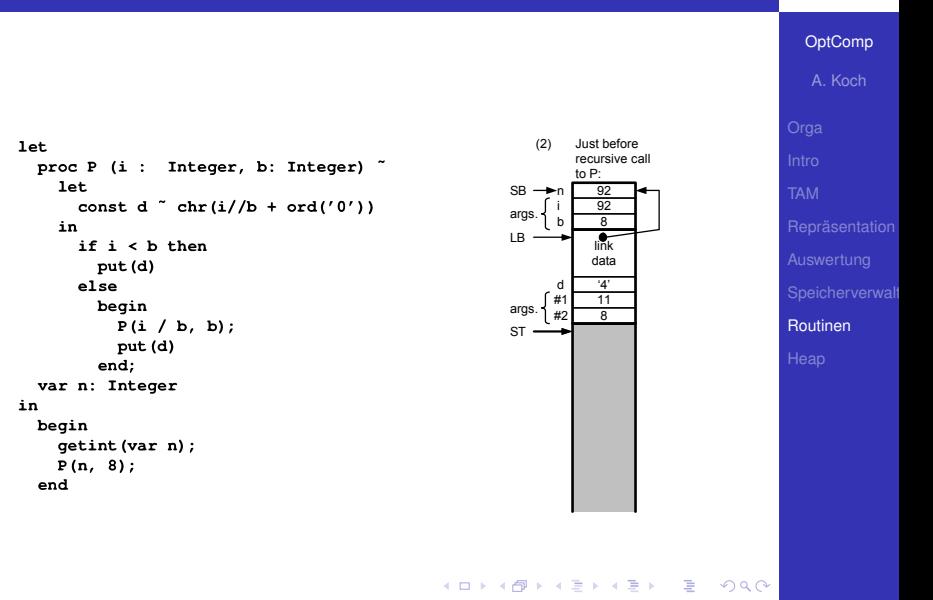

embedded  $s$  ystems  $+$ applications

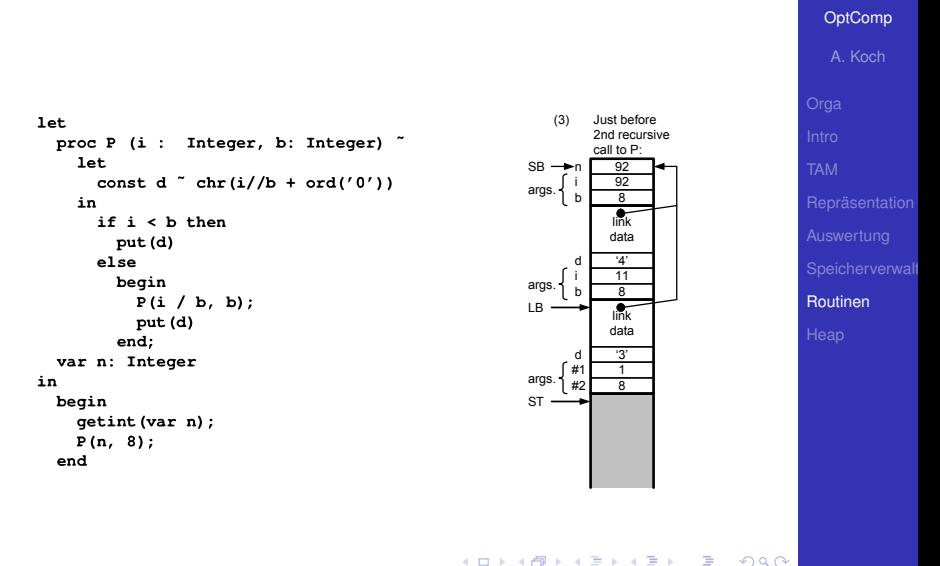

embedded<br>systems + applications

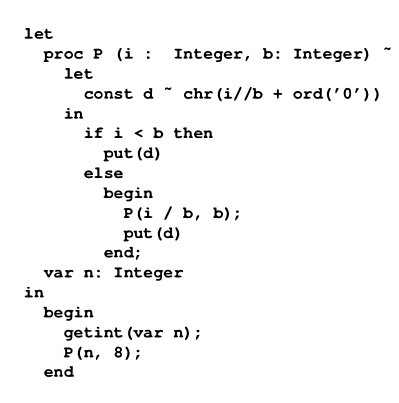

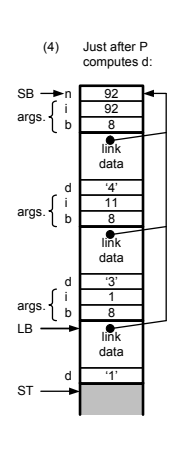

E

 $2Q$ 

[OptComp](#page-0-0) A. Koch

embedded<br>systems + applications

[Routinen](#page-122-0)

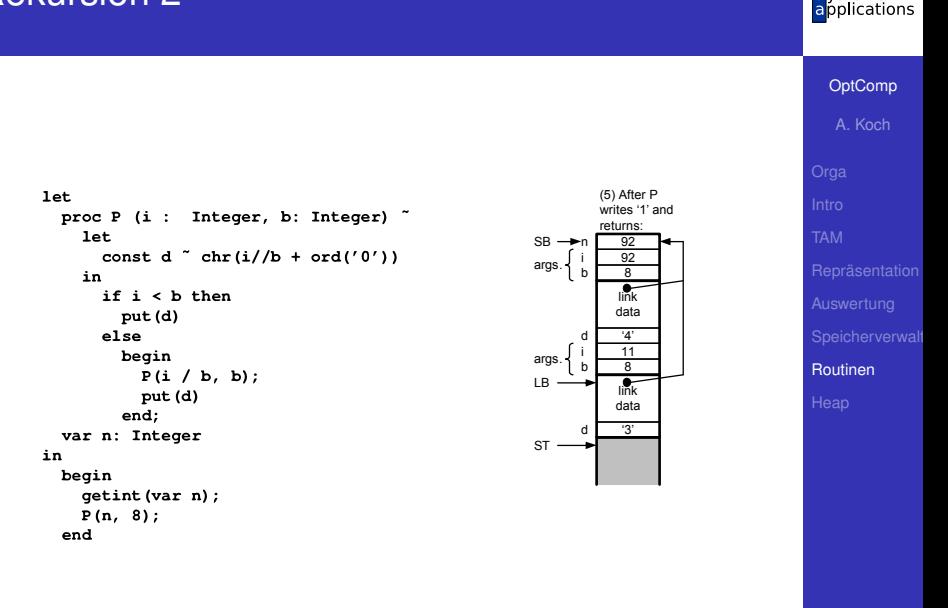

 $\equiv$ 

 $2Q$ 

embedded<br>systems +

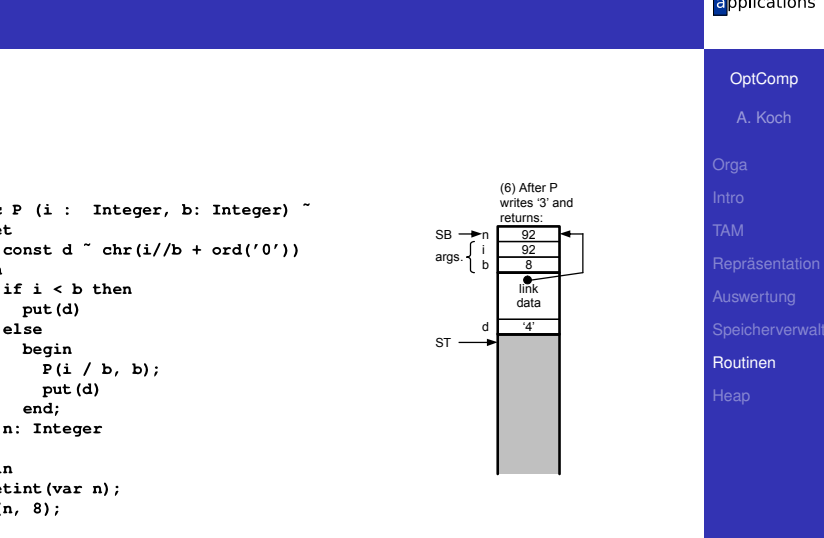

 $\equiv$ 

 $2Q$ 

embedded<br>systems +

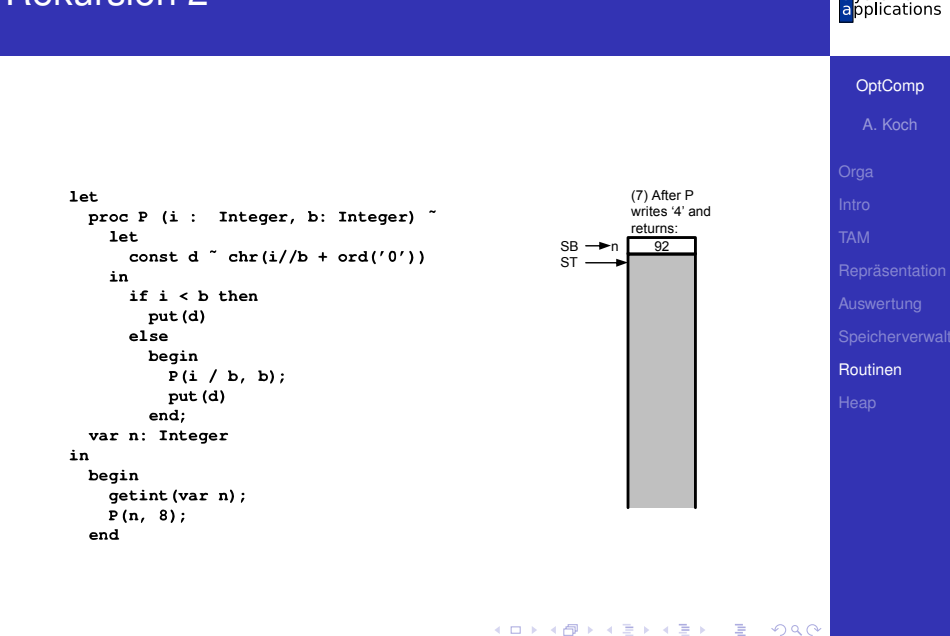

embedded

<span id="page-160-0"></span> $s$  ystems  $+$ 

# <span id="page-161-0"></span>embedded<br>systems +<br>applications OptComp A. Koch Heap-Speicher Heap メロトメ 御 トメ 重 トメ 重 トー 重  $299$

### Anderer Ansatz der Speicherverwaltung

- Bisher Lebenszeit von Variablen gebunden an **Geltungsbereiche** 
	- Auch verschachtelt (statische Verkettung)
- Reicht aber nicht immer!
- Häufig: Lebenszeiten unabhängig von Geltungsbereichen
- Beispiel: Datenstrukturen wie Listen, Bäume, etc.
	- Struktur lebt unabhängig von Prozeduren/Funktionen

➥Braucht anderes Speicherverfahren als Stack

**[OptComp](#page-0-0)** A. Koch **[Heap](#page-161-0)** 

### Anderer Ansatz der Speicherverwaltung

- Bisher Lebenszeit von Variablen gebunden an Geltungsbereiche
	- Auch verschachtelt (statische Verkettung)
- Reicht aber nicht immer!
- Häufig: Lebenszeiten unabhängig von Geltungsbereichen
- Beispiel: Datenstrukturen wie Listen, Bäume, etc.
	- Struktur lebt unabhängig von Prozeduren/Funktionen

➥Braucht anderes Speicherverfahren als Stack

**[Heap](#page-161-0)** 

- Auch Halde oder Haufen genannt
- . . . wir bleiben bei Heap
- **Vorteil: Beliebige Lebenszeiten realisierbar**
- Nachteil: Explizite Verwaltung durch Programm erforderlich
	- Pascal, C, C++
- Gilt nicht immer: Teilweise Automatisierung möglich

Java, Lisp, Smalltalk

### Heap-Verwaltung

- **Heap in der Regel im selben Speicher wie Stack**
- **•** Verhalten
	- Stack wächst und schrumpft bei Blockeintritt/-austritt
	- Heap wächst bei Anlegen neuer Variablen, schrumpft (?) bei Freigabe

- **Idee: Heap und Stack an unterschiedlichen Enden des** Adressraums beginnen
	- Wachsen aufeinander zu
	- Bei Zusammentreffen: Out-of-memory
- Normalerweise: Stack oben, Heap unten
- TAM: Stack unten, Heap oben

**[OptComp](#page-0-0)** 

A. Koch

**[Heap](#page-161-0)** 

### **Beispiel: Heap 1**

- **Finfacher Fall: Neue** Heap-Variablen anlegen.
- · Beispiel hier:

var ns: IntList; ps:SymList;

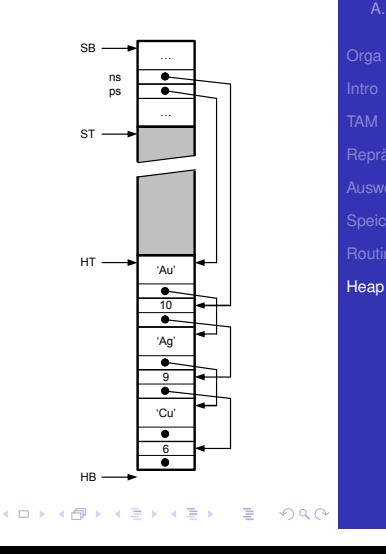

henhedr

OptComp A. Koch

ications

### **Beispiel: Heap 2**

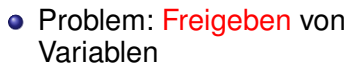

- · IntList: 10
- · SymList: 'Cu'
- Vorgehen hier: freien Platz merken (HF Liste)

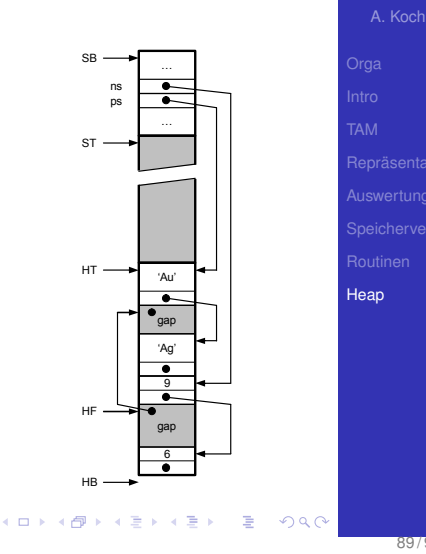

hedded

OptComp

ications

### **Beispiel: Heap 3**

### • Neue Heap-Variablen anlegen

- · IntList: 12
- · SymList: 'Pt'
- Freien Platz bevorzugt benutzen
- **Hier: Ersten freien Platz** verwenden
- Problem: Jetzt viele kleine Löcher in Heap (Fragmentierung)
- Heap wächst weiter

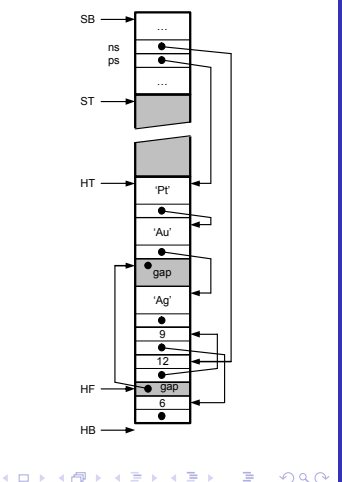

OptComp A Koch Heap

Viele Ansatze zur Speicherzuteilung, ein Ansatz: ¨

- Finde genau passenden freien Speicherblock in HF und benutze ihn
- **2** Finde größeren freien Speicherblock in HF und benutze ihn teilweise

- <sup>3</sup> Vergrößere Heap in Richtung Stack um benötigten Platz
- 4 Falls nicht möglich: out-of-memory

### Heap-Verwaltung 2

Fragmentierung bekampfen ¨

- Verwende immer kleinsten passenden freien Speicherblock (immer sinnvoll?)
- Verschmelze benachbarte freie Speicherblöcke
- Kompaktiere Heap
	- Alles zusammenschieben
	- Problem: Alle Zeiger im Programm müssen aktualisiert werden
	- Teillösung: Doppelte Indirektion über Handles
		- Realisiert als Zeiger-auf-Zeiger
		- Programm operiert mit Handles, werden nicht beeinflusst
		- Zeiger innerhalb von Handles werden durch Kompaktierung aktualisiert

舌

 $QQ$ 

[OptComp](#page-0-0) A. Koch

**[Heap](#page-161-0)** 

 $QQ$ 

### Teilautomatische Speicherverwaltung 1

### Idee: Automatisiere Freigabe von nicht mehr benutztem Speicher

- **Garbage Collection**
- In Java, Lisp, Smalltalk, . . .
- Viele verschiedene Ansätze
- Ganz einfach: Mark-and-sweep
	- <sup>1</sup> Kennzeiche alle Elemente auf Heap als nicht erreichbar
	- <sup>2</sup> Gehen nun alle Variablen durch (auf Heap und auf Stack!)
	- <sup>3</sup> Falls Zeiger: Markiere referenzierten Heap-Block als erreichbar
	- 4 Trage alle unerreichbaren Speicherblöcke in HF-Liste ein

Idee: Automatisiere Freigabe von nicht mehr benutztem Speicher

- Garbage Collection
- **o** In Java, Lisp, Smalltalk, ...
- Viele verschiedene Ansatze ¨
- Ganz einfach: Mark-and-sweep
	- **1** Kennzeiche alle Elemente auf Heap als nicht erreichbar
	- <sup>2</sup> Gehen nun alle Variablen durch (auf Heap und auf Stack!)
	- <sup>3</sup> Falls Zeiger: Markiere referenzierten Heap-Block als erreichbar
	- 4 Trage alle unerreichbaren Speicherblöcke in HF-Liste ein

**[OptComp](#page-0-0)** A. Koch **[Heap](#page-161-0)** 

Probleme bei einfachem Mark-and-Sweep

- "Falls Zeiger...": Wie erkennen?
	- Zeiger besonders kennzeichnen
	- **oder Buch über alle angelegten Zeiger führen**

- Heap-Blöcke müssen ihre Größe kennen
- Was, wenn Zeiger mitten in Heap-Block hinein?

➥Kompliziert, nicht Compiler-spezifisch

**[OptComp](#page-0-0)** A. Koch

**[Heap](#page-161-0)** 

Probleme bei einfachem Mark-and-Sweep

- "Falls Zeiger...": Wie erkennen?
	- Zeiger besonders kennzeichnen
	- **oder Buch über alle angelegten Zeiger führen**

- Heap-Blöcke müssen ihre Größe kennen
- Was, wenn Zeiger mitten in Heap-Block hinein?
- ➥Kompliziert, nicht Compiler-spezifisch

**[OptComp](#page-0-0)** A. Koch

**[Heap](#page-161-0)** 

### Zusammenfassung **[OptComp](#page-0-0)** Darstellung von Daten auf Maschinenebene A. Koch • Primitive Typen • Zusammengesetzte Typen **• Triangle Abstract Machine** • Auswertung von Ausdrücken • Stack-Maschine, Register-Maschine • Speicherverwaltung Globale, lokale, nicht-lokale Variablen **[Heap](#page-161-0) •** Aufrufkonventionen • Parameter- und Ergebnisübergabe **• Langlebige Daten** Auf Heap • Verwaltungstechniken  $\left\{ \begin{array}{ccc} 1 & 0 & 0 \\ 0 & 1 & 0 \end{array} \right. \times \left\{ \begin{array}{ccc} \frac{1}{2} & 0 & 0 \\ 0 & 0 & 0 \end{array} \right. \times \left\{ \begin{array}{ccc} \frac{1}{2} & 0 & 0 \\ 0 & 0 & 0 \end{array} \right.$  $\Omega$